しょうかい きょうかん りょうかい

# 新北市地方教育發展基金會計資訊系統操作手冊

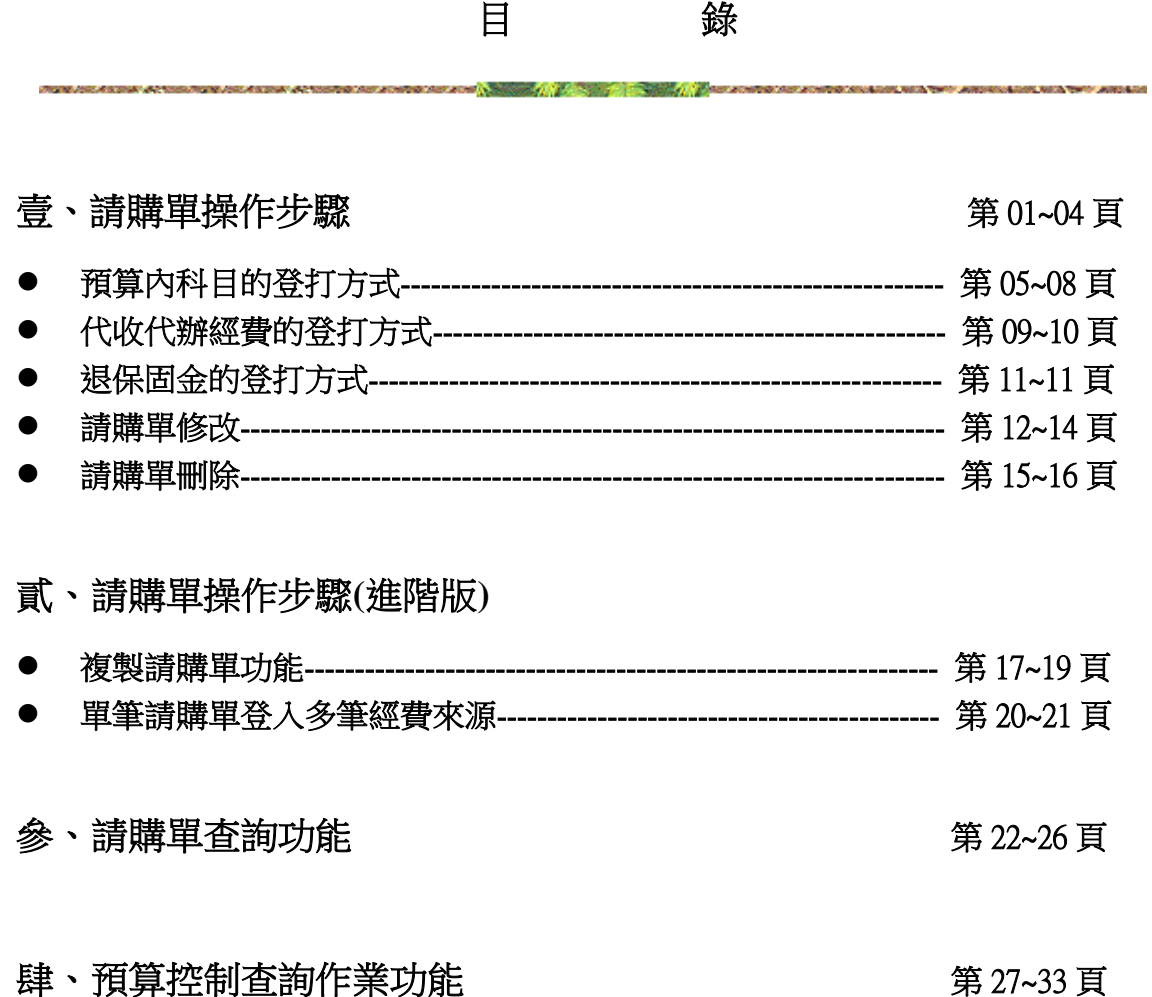

0

and the company of the company of the company of the company of the company of the company of the company of the

### 壹、請購單操作步驟

一、步驟 1:先至 <https://accounting-x1.moe.gov.tw/>

二、步驟 2:輸入帳號

密碼 (要留意英文字母大小寫)

驗證碼(電腦隨機顯現依樣鍵入,不分大小寫)

帳號-由會計室依「處室別」設定

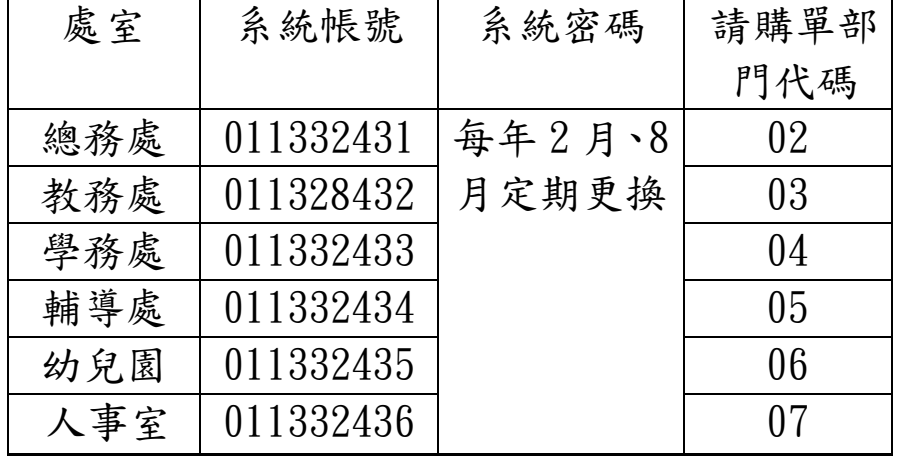

請確實依「處室別」之帳號、密碼登入系統作業,以利會計室追縱各處室人員之 請購單登打及核銷情形,切勿使用其他處室之帳號登入。

密碼-由各處室主任統一變更,下次預計更動日期為 110 年 8 月底(本密碼屬公務 用,勿變更)。

可設定主任 e-mail 信箱,以利使用變更後忘記密碼的信箱提醒功能(另詳地方教 育發展基金會計資訊系統的「密碼」修改使用說明操作手冊)

三、步驟 3:請確認年度,並按下確認。

四、步驟 4:檢核右上角 年度、處室別是否正確。

五、步驟 5:於左上角點選會計。

六、步驟 6:滑鼠點簽證管理→請購管理→**<**簽證用**>**請購單→點選新增請購單

七、步驟 7:下列各項目填列完整

1.請購內容摘要(表頭):依申購內容鍵入(例行性項目應登打月份:例如 1 月電費) 2.科目點選:

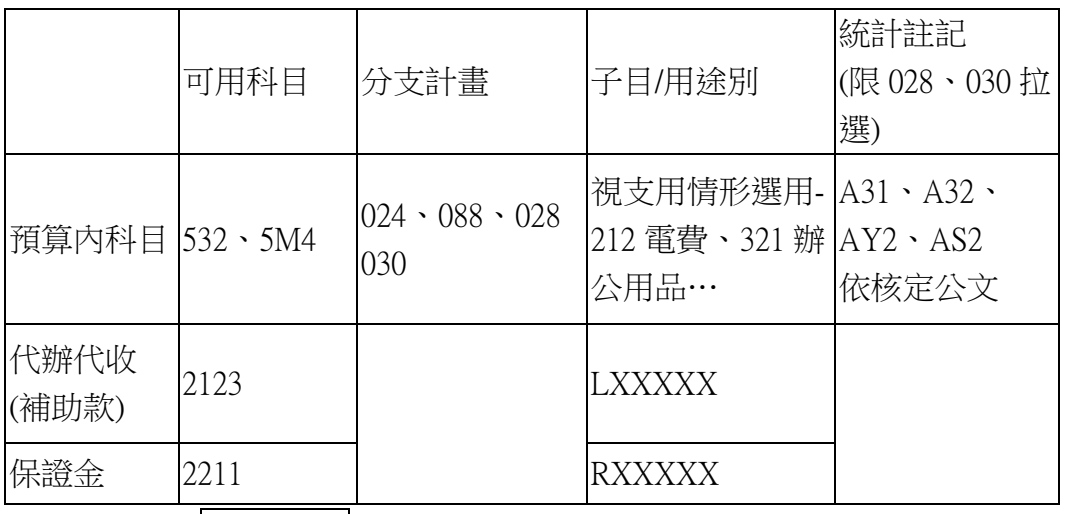

3.部門: 預算內科目由業務組長於請購單上註明處室經費別, 簽證系統時挑選核 定項目例如:總務處(校園保全服務費)、教務處(電腦維護管理費),此

為系統抓帳執行數的依據/(請參考 110 年預算內處室經費別)

代辦代收款無須選取

4.簽證數:鍵入請購金額

5.請購內容摘要(表身):自行鍵入

請勿於系統內繕打資料使用 ~@ #&等符號,轉製付款憑單時會產生錯誤,建議 使用-、\_、()

八、按<mark>確認→按儲存</mark>→抄下請購單號,寫在黏貼憑證上。

 $\alpha$  x

? 地方数周B层基金成立印刷單位预算會計表呢 - Windows Inter<br>● ● ● <mark>?</mark> https://accounting>:1.moe.gov.tw/default.asp<br>| 糖素(F) | 議職(E) | 被視(Y) | 我的微愛(A) | 工具(T) | 説明(H)  $\begin{array}{c|c|c|c|c} \hline \multicolumn{3}{c|}{\mathbb{L}} & \multicolumn{3}{c|}{\mathbb{D}} & \multicolumn{3}{c|}{\mathbb{N}} \\ \hline \multicolumn{3}{c|}{\mathbb{L}} & \multicolumn{3}{c|}{\mathbb{D}} & \multicolumn{3}{c|}{\mathbb{N}} \\ \multicolumn{3}{c|}{\mathbb{L}} & \multicolumn{3}{c|}{\mathbb{D}} & \multicolumn{3}{c|}{\mathbb{N}} \\ \multicolumn{3}{c|}{\mathbb{N}} & \multicolumn{3}{c|}{\mathbb{N}} & \multicolumn{3}{c|}{\math$  $\cdot$   $\frac{1}{2}$   $\boxed{8}$  +  $\boxed{\times}$   $\boxed{9}$  sing ☆ 我的最愛 | ☆ 10 0早中心 (2) 10 0早中心 10 だ为教育服装基金成立附一 10 だ为教育股票基金成立附一 10 芯为教育股票基金成立附一 10 速编的调达→ 10 新北市·银行機構一覧表 (4 10 取得更多附加元件 > → 地方教育發展基金成立附屬單位預算... **● • 圆 • 画 ● • 網頁(P) • 安全性(S) • 工具(O) • ● •** 地方教育發展基金會計資訊系統 LOGIN L 帳號: 密碼: MUI ESPO 請輸入驗證碼:  $\overline{\phantom{0}}$ **Calculation**  $\overline{v}$ 岛退密码 -IDENTIFICATION ENTRY © 建議將螢幕解析度設定為1024x768以上將可得到最佳效果 © ● 網際網路 | 受保護模式: 開閉  $6x - 8156$ **COCORDU**  $\frac{1}{2013/8/16}$  and  $\frac{1}{2}$  and  $\frac{1}{2013/8/16}$ 

圖一、輸入帳號、密碼及驗證碼後,按確定。

圖二、1.登入後請注意年度及使用者是否正確

2.滑鼠點簽證管理→請購管理→**<**簽證用**>**請購單

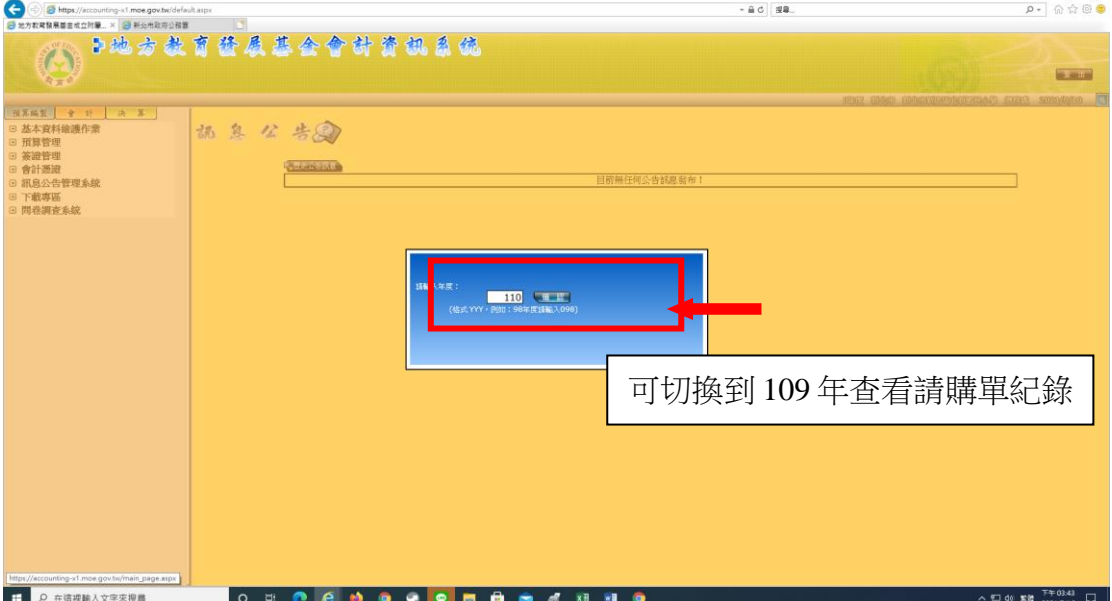

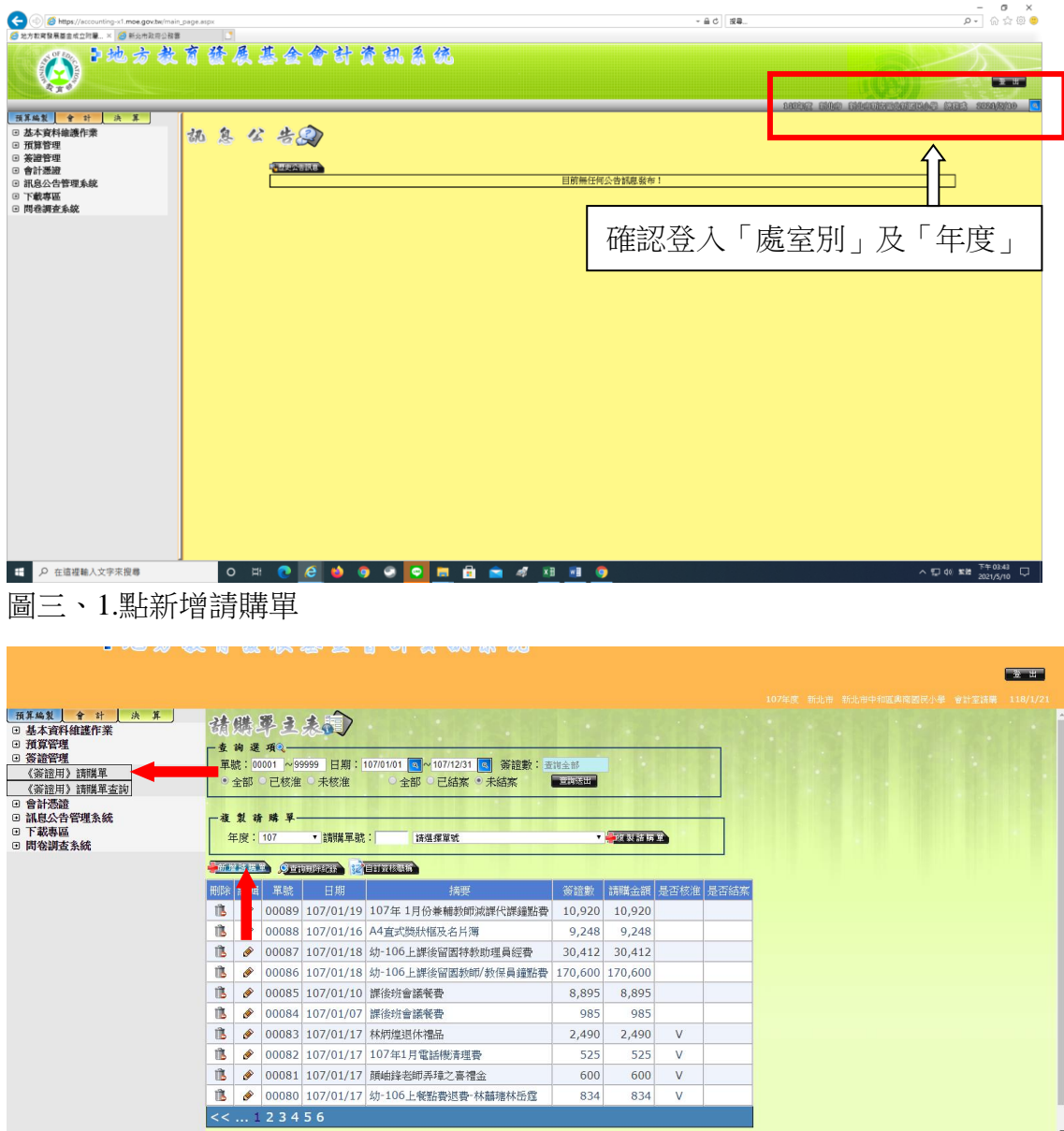

2.請購內容摘要(表頭):自行鍵入核銷案名、活動名稱或購買項目

案名、活動應註明年度及月份,例如 102 年 6 月電費

102 年 6 月 XXX 活動費

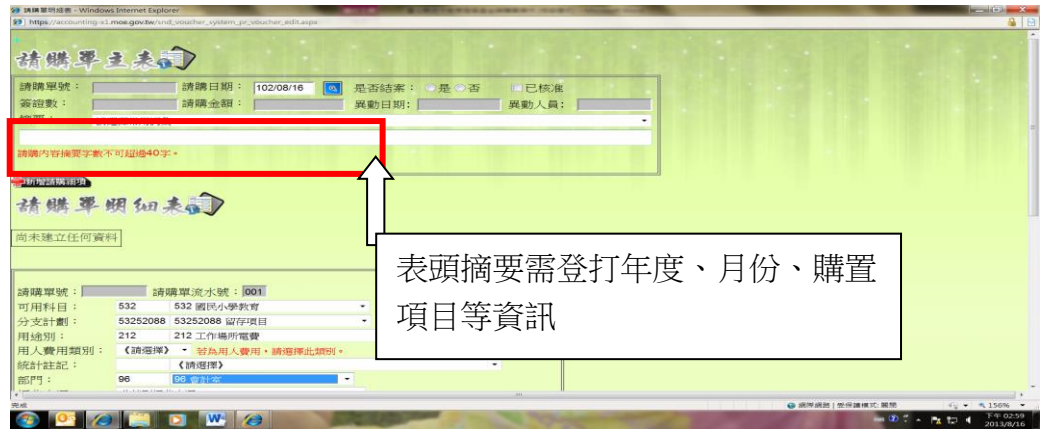

#### ⚫ 預算內科目的登打方式

圖四、預算內科目可用科目:請選 532 國民小學教育 分支計劃:國小教育行政 53252024 留存項目 53252088 收支對列 53252028 -----不可選 53252000

請參照(110 年預算內處室經費別)

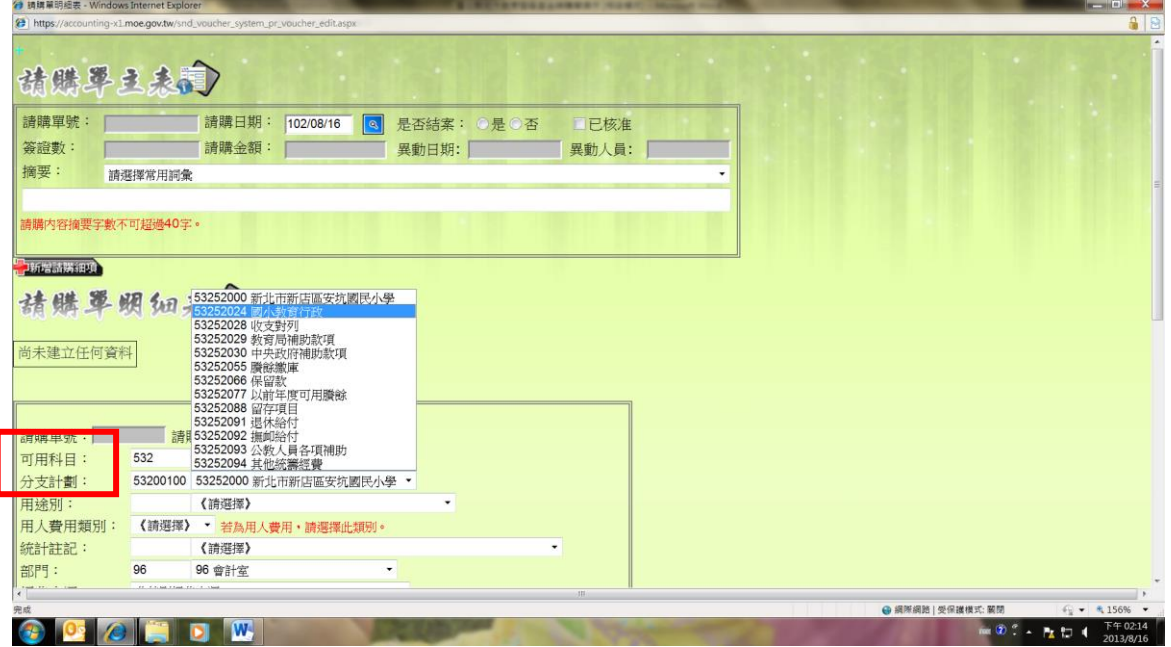

圖五、預算內科目用途別:視支用內容選取例如:212 工作場所電費、321 辦公用品 -詳參 110 年預算內處室經費別及 **110** 年基金用途別計畫內

容說明範本

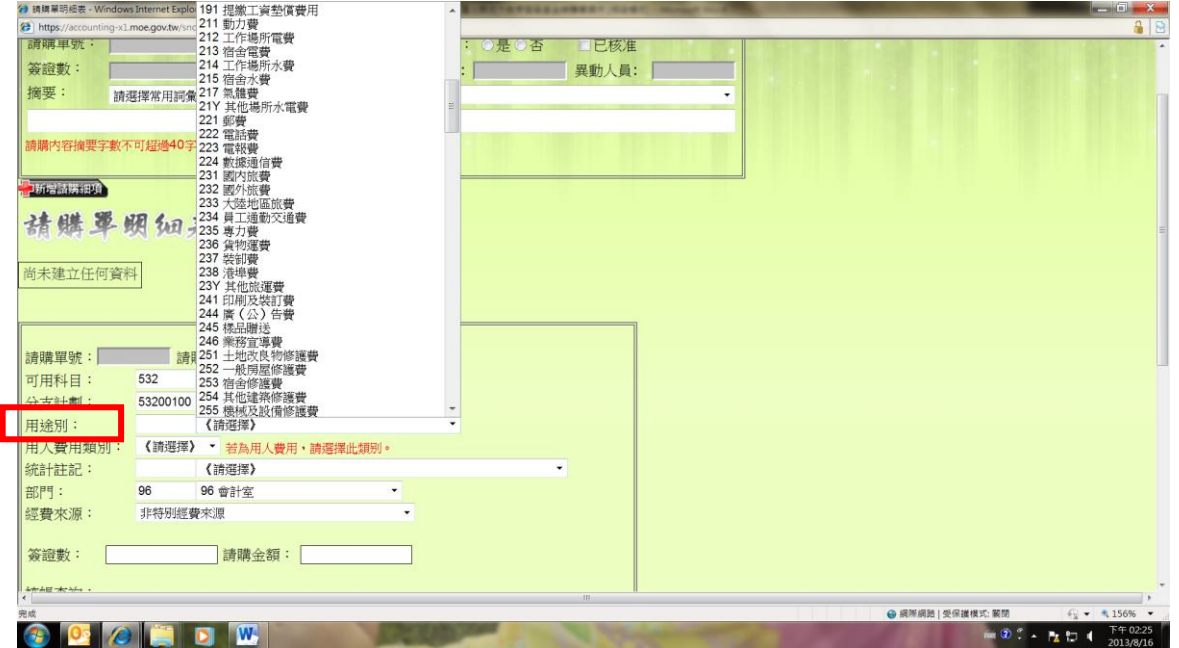

圖六、預算內科目部門:挑選歸屬預算核定項目例如:總務處(校園保全服務費)、教 務處(電腦維護管理費)—歸選方式依紙本請購單上業務承辦

人所註明的經費別,此為抓帳執行數的依據

| □ 請購單明經表 - Google Chrome                                                                  | $\Box$<br>$\times$<br>$\overline{\phantom{a}}$ |                 | (2) 空团<br>O.<br>$\longrightarrow$   |  |  |  |  |
|-------------------------------------------------------------------------------------------|------------------------------------------------|-----------------|-------------------------------------|--|--|--|--|
| ■ 安全 https://accounting-x1.moe.gov.tw/snd_voucher_system_pr_voucher_edit.aspx             |                                                |                 | ☆                                   |  |  |  |  |
| 請購單號:<br>已核准<br>講購日期: 107/01/21<br>  8  是否結案:<br>暴<br>否                                   |                                                |                 | 其他書簡                                |  |  |  |  |
| 異動人員:<br>異動日期:<br>請購金額:<br>器讀數:                                                           |                                                |                 |                                     |  |  |  |  |
| 摘要:<br>請選擇常用調盘                                                                            | $\bullet$                                      |                 |                                     |  |  |  |  |
|                                                                                           |                                                |                 | 黄田                                  |  |  |  |  |
|                                                                                           |                                                |                 |                                     |  |  |  |  |
| 細目備註:<br>UZ 翘扬路<br>(此細目像註内容會顯示於該購單列                                                       |                                                |                 | 107年度 新光市 新北市中和国典商博民小學 林眉环 118/1/21 |  |  |  |  |
| 02-01 總務處(校園保全服務費)<br>02-02 總務成(庶務性委外工作費)                                                 |                                                |                 |                                     |  |  |  |  |
| □ h.h. ● 多进出 02-03 總務成(校園門菜安維護費)<br><b>Jittle Mallery</b><br>頃<br>02-04 總務成(高低壓供電電氣技工結選費) |                                                |                 |                                     |  |  |  |  |
| 墨<br>02-05 總務處(專用下水道機器操作運轉及維修相關經費)<br>諸瞧<br>题<br>6n                                       | 查询全部                                           |                 |                                     |  |  |  |  |
| 02-06 總務處(公共關係費)<br>02-07 總務成-場地相借(收支計列)經常門                                               | <b>Control</b>                                 |                 |                                     |  |  |  |  |
| 尚未建立任何資料<br>02-08 總務處-場地租借(收支對列) 臨時人員解資、偏用專人值勤加班費                                         |                                                |                 |                                     |  |  |  |  |
| 02-09 總務處-場地相借(收支對列)-機械                                                                   |                                                |                 |                                     |  |  |  |  |
| 02-10 總務處-場地相借(收支對列)-什項<br>02-11 總務處-充實教學辦公設備費(88)-機械                                     |                                                | ■ 教科活導車         |                                     |  |  |  |  |
| 02-12 總務處-充實数學辦公設備費(88)-什項                                                                |                                                |                 |                                     |  |  |  |  |
| 請購單號:<br>請助 03 数務處<br>03-01 数務成(電話雑選管理費)<br>532                                           |                                                |                 |                                     |  |  |  |  |
| 03-02 数据成(電話設備費)<br>53248424<br>03-03 教務成(充實圖書設備費)                                        | 簽證數                                            | 請購金額 是否核准 是否結案  |                                     |  |  |  |  |
| 可用料目:<br>- 分支計劃:<br>- 用途別:<br>27D<br>03-04 数務成-考試報名費(收支對列)                                | 理学                                             | 10,920 10,920   |                                     |  |  |  |  |
| 03-05 数務成(低收入戶學生助學金)<br>用人費用類別<br>(請選擇)<br>03-06 数務成(原住民學生獎學金)                            | 9,248                                          | 9,248           |                                     |  |  |  |  |
| <b>BANDI EDIRELY</b><br>A.A. FOR MAIL A<br>都門:<br>08<br>08 會計室                            | 30,412                                         | 30,412          |                                     |  |  |  |  |
| Lothair win its<br>继费來源<br>$\mathbf{v}$                                                   |                                                |                 |                                     |  |  |  |  |
| 错磁全链:<br><b>深語數:</b>                                                                      | 佔費<br>170,600                                  | 170,600         |                                     |  |  |  |  |
| <b>WELL BUT SET FYERE</b>                                                                 | 8,895<br>$\lambda$                             | 8,895           |                                     |  |  |  |  |
| Ŵ<br>00084 107/01/07<br>課後班會議餐費<br><b>回會計報告</b>                                           | 985                                            | 985             |                                     |  |  |  |  |
| □ 訊息公告管理系統<br>隐<br>o<br>00083 107/01/17<br>林炳煌退休福品<br><b>回 諮詢服務</b>                       | 2,490                                          | $\vee$<br>2,490 |                                     |  |  |  |  |
| ß<br>107年1月電話機清理費<br>♦<br>00082 107/01/17<br>□ 下載專區                                       | 525                                            | $\vee$<br>525   |                                     |  |  |  |  |
| <b>回 間卷調査系統</b><br>扈<br>o<br>00081 107/01/17<br>頭岫鋒老師弄璋之喜禮金                               | 600                                            | V<br>600        |                                     |  |  |  |  |
| ń.<br>o<br>00080 107/01/17                                                                | 幼-106上餐點費退費-林囍瑪林岳霆<br>834                      | V<br>834        |                                     |  |  |  |  |
| $<< \dots 23456$                                                                          |                                                |                 |                                     |  |  |  |  |
|                                                                                           |                                                |                 |                                     |  |  |  |  |
| 會<br>N<br>G<br>œ<br>÷<br>$\bullet$<br>A<br>$\bullet$<br>m                                 |                                                |                 | △ 后 ● 繁體 2018/1/21<br>$\Box$        |  |  |  |  |

圖七、簽證數:於簽證數鍵入申請金額,請勿逕登打請購金額

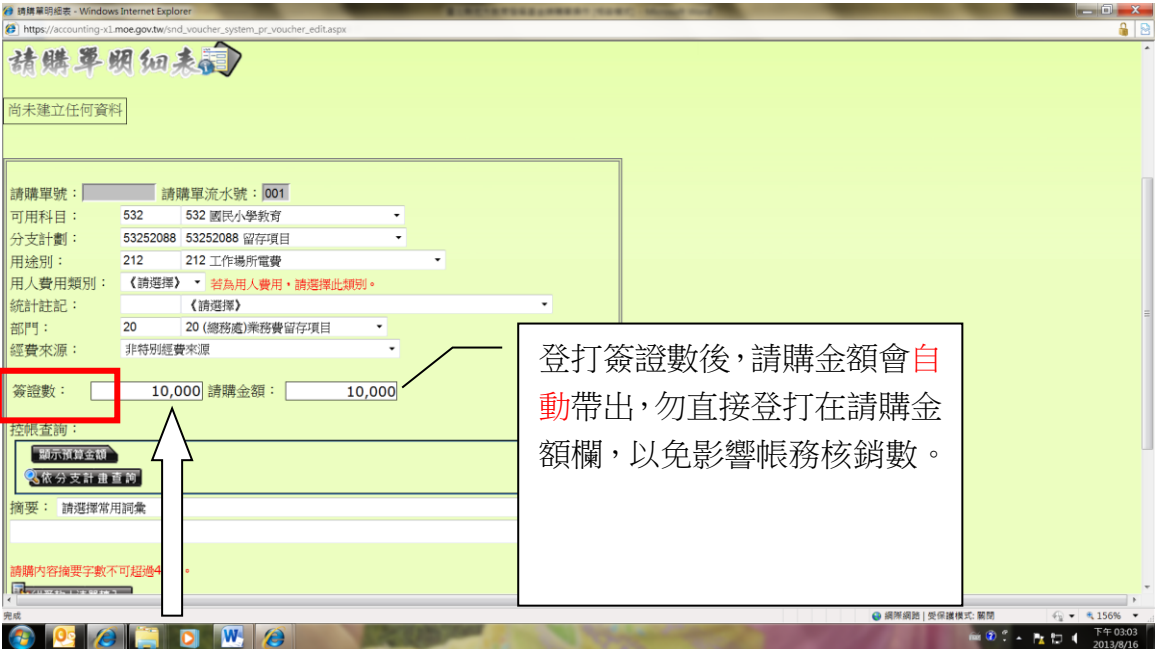

## 圖八、1.摘要(表身):自行鍵入核銷案名、活動名稱或購買項目----案名、活動應註明 年度及月份

2.輸入完畢後,按「確認」

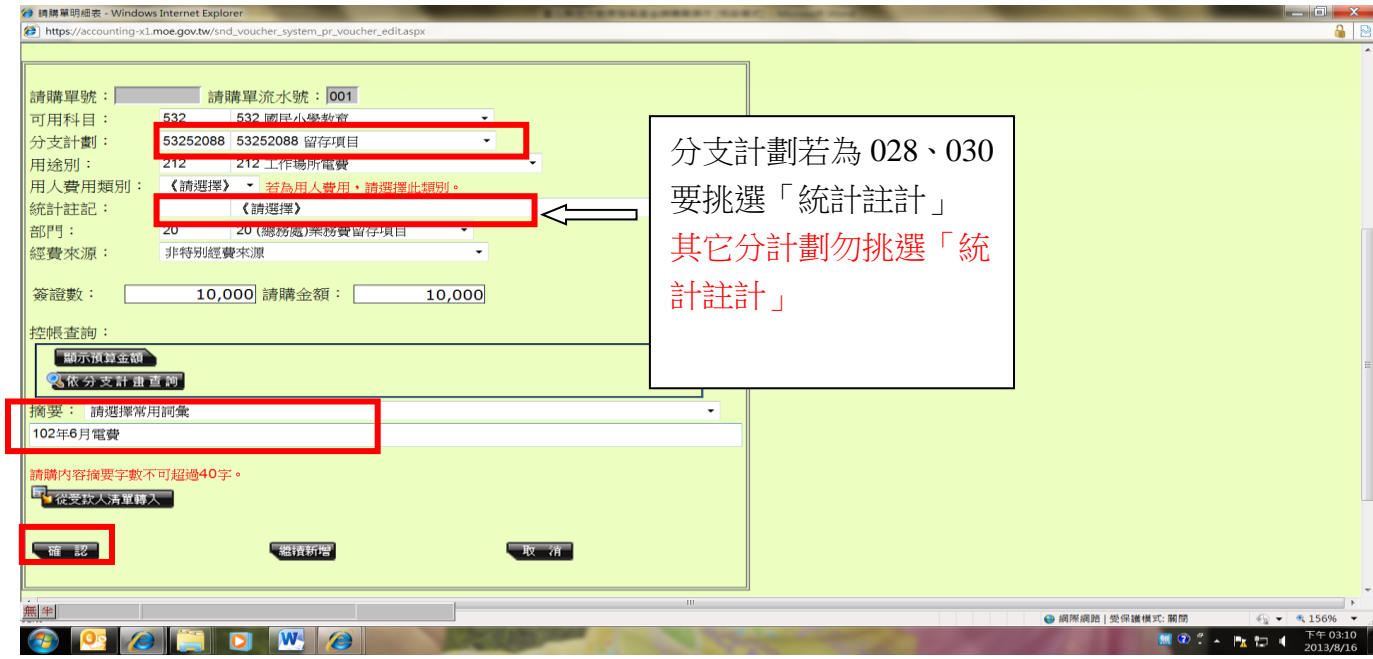

在 「新增」請購單畫面,挑選「部門」後,按「部門預算查詢」,可直接查看「預 算餘額」

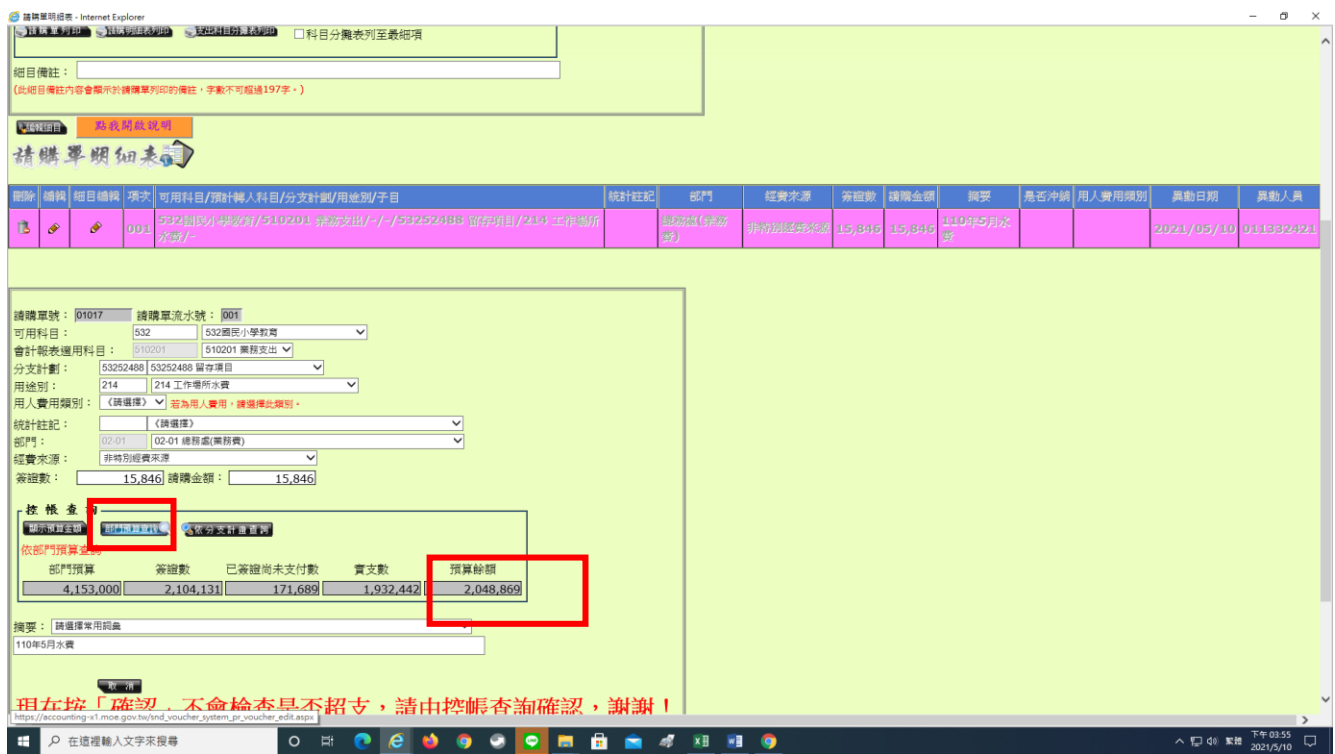

## 圖九、按<mark>儲存→抄下</mark>請購單號,寫在黏貼憑證上。

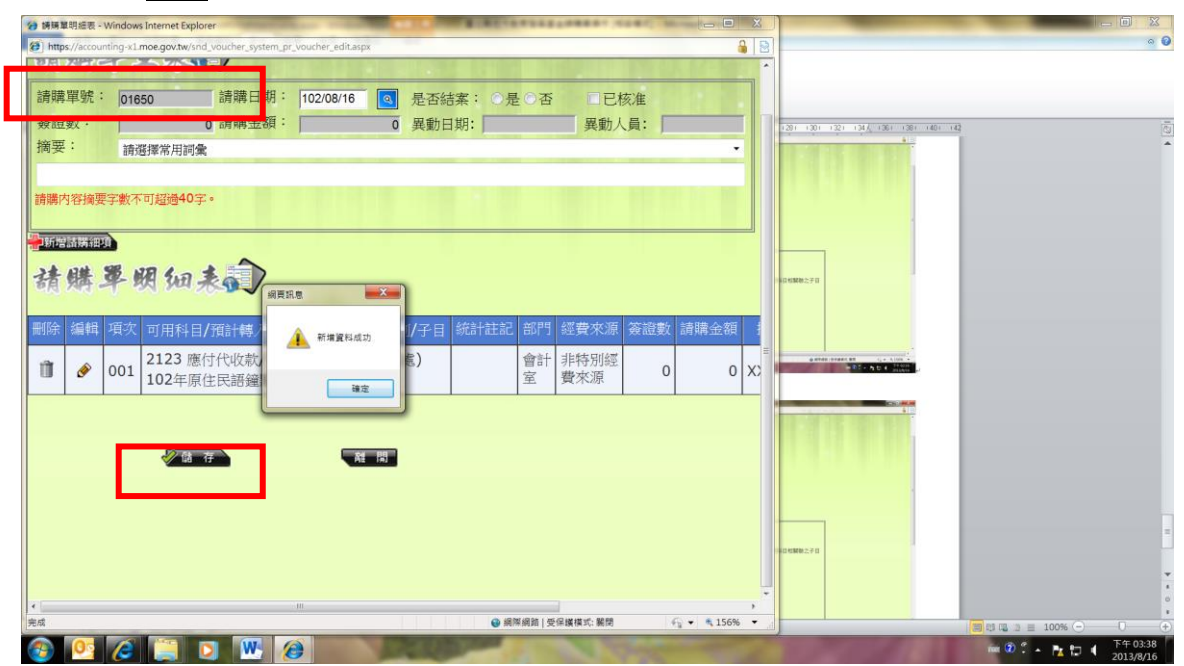

#### ⚫ 代收代辦經費的登打方式

代辦代收款可用科目:請選 2123 應付代收款

 子目:請選擇教育局補助或學校自收款之代碼 LXXXXX—詳參核定公 文、110 年應付代收款及存入保證金子目表

統計註記:不用點選

部門:不用點選

簽證數:鍵入申請金額

摘要:自行鍵入核銷案名、活動名稱或購買項目----案名、活動應註

明年度及月份(切記!登打摘要有 2 處、表頭及表尾)

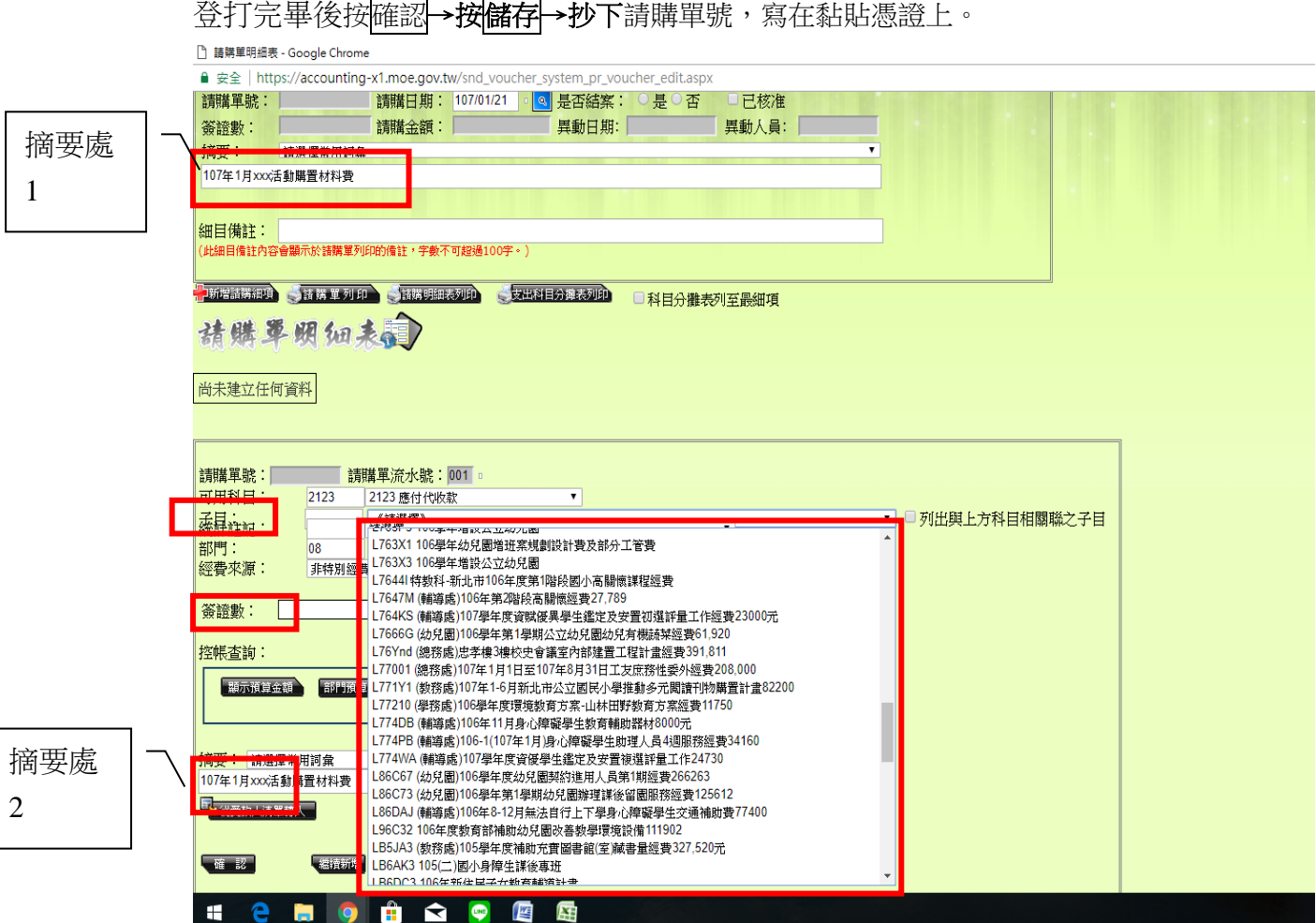

在 「新增」請購單畫面,挑選「子目」後,按「顯示預算金額」,可直接查看該 子目的餘額。

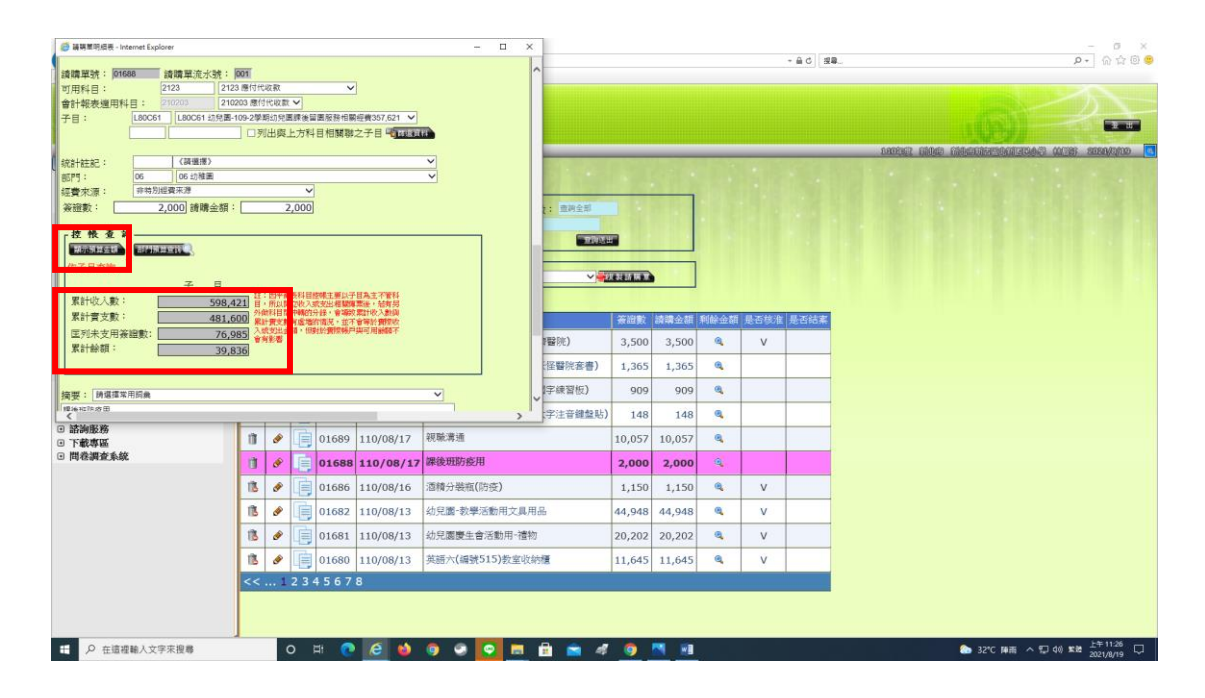

### 退保固金的登打方式

保證金可用科目:請選 2211 存入保證金

子目:請選擇已繳納廠商保證金之代碼 RXXXXX—詳參 110 年應付代收款及 存入保證金子目表

統計註記:不用點選

部門:不用點選

簽證數:鍵入申請金額

摘要:自行鍵入退保證金之年度、案名

登打完畢後按<mark>確認→按儲存</mark>→抄下請購單號,寫在黏貼憑證上。

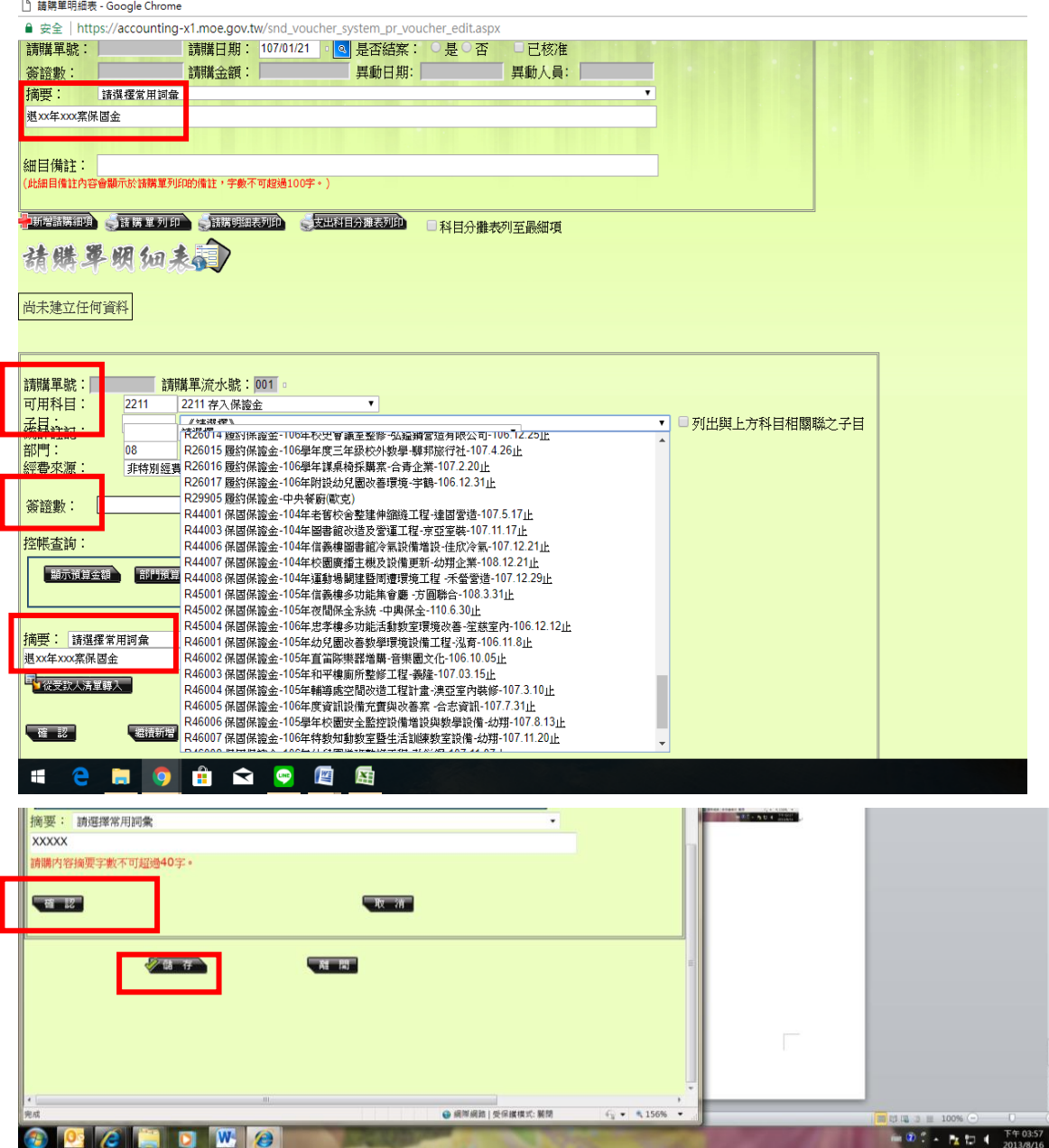

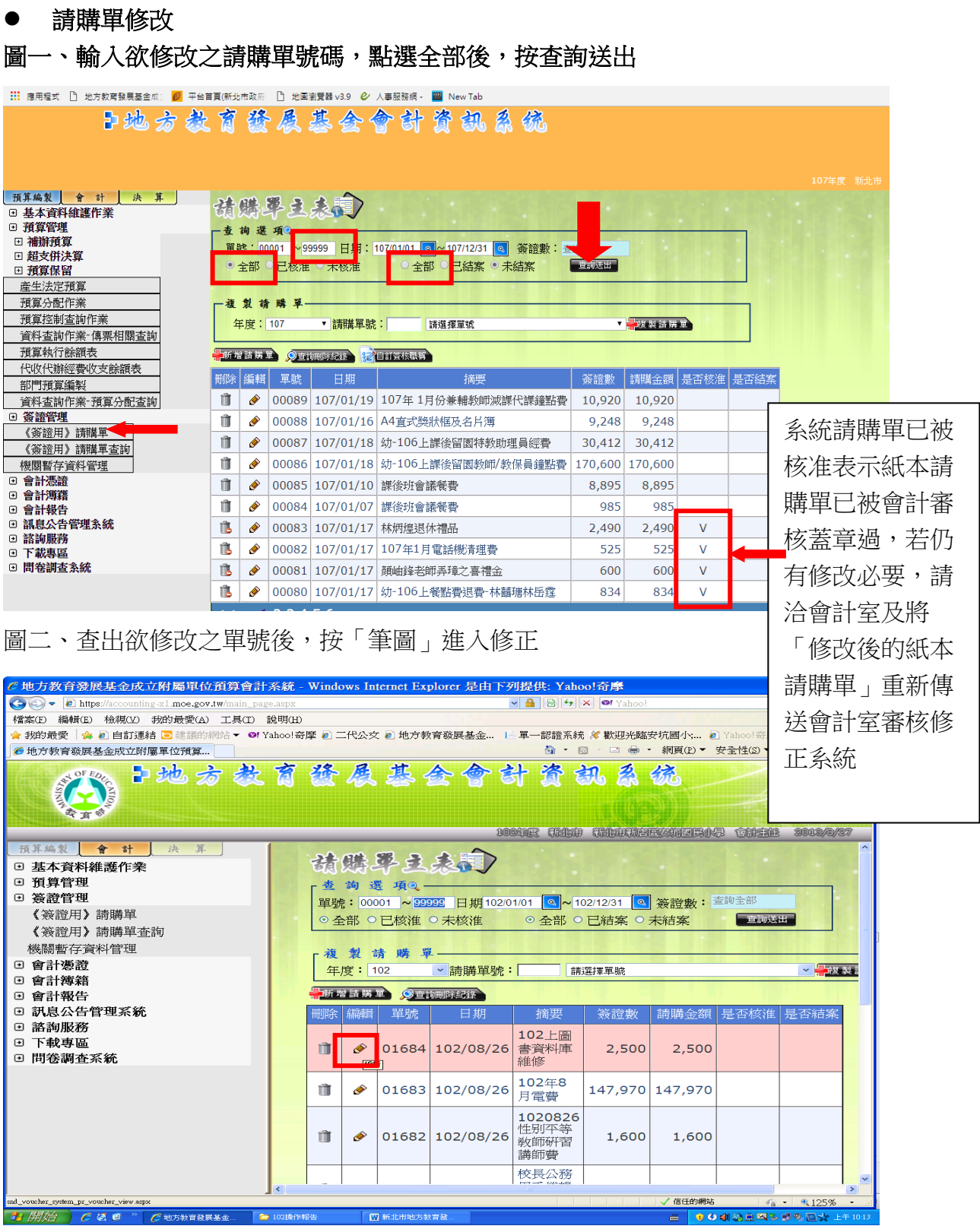

12

圖三、確認欲修改之請購單號後,點選請購單明細表的「筆圖」進入修正

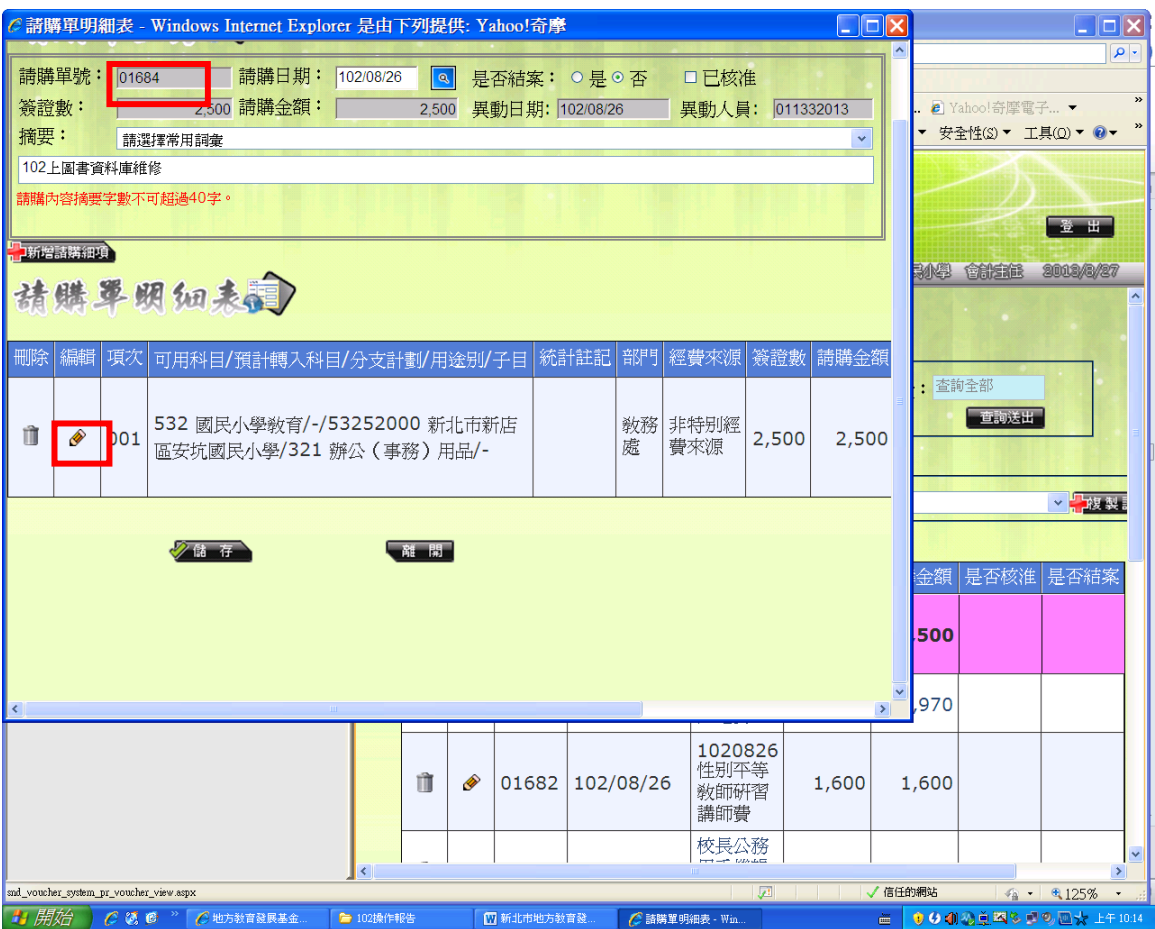

### 圖四、將請購單之資料修正完畢後(科目、金額、摘要),按確認

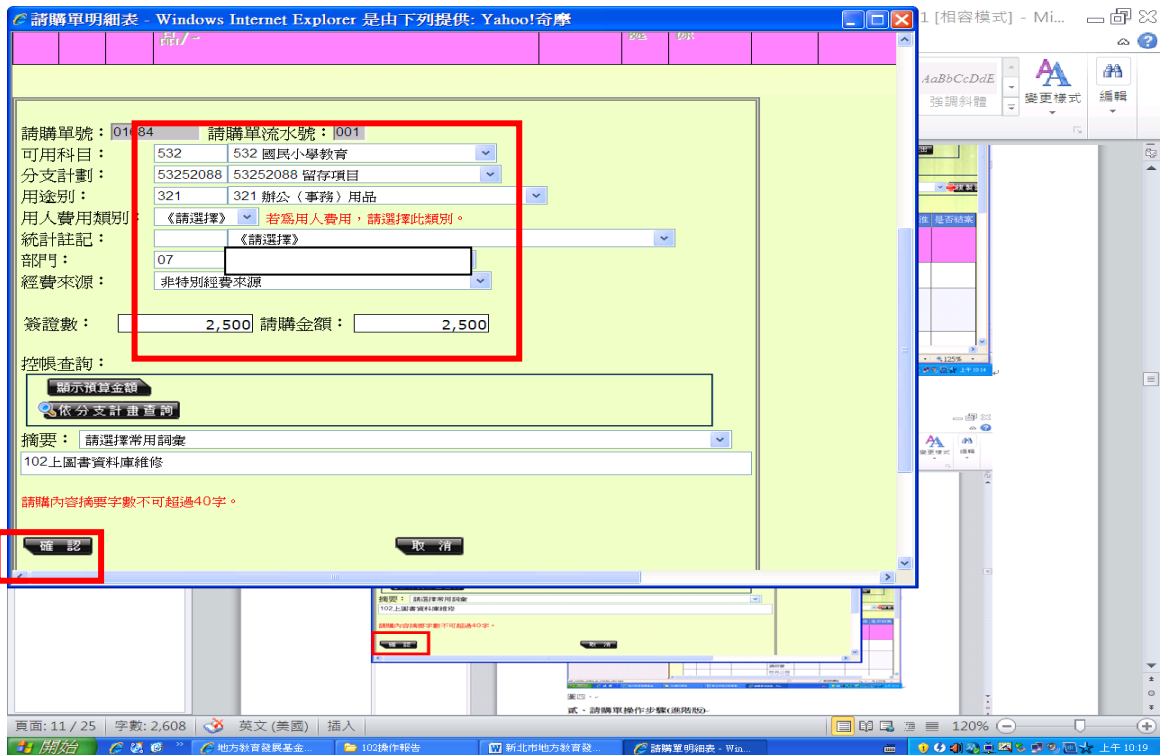

圖五、系統修正完畢後會出現「修改資料成功」,確定後即可離開

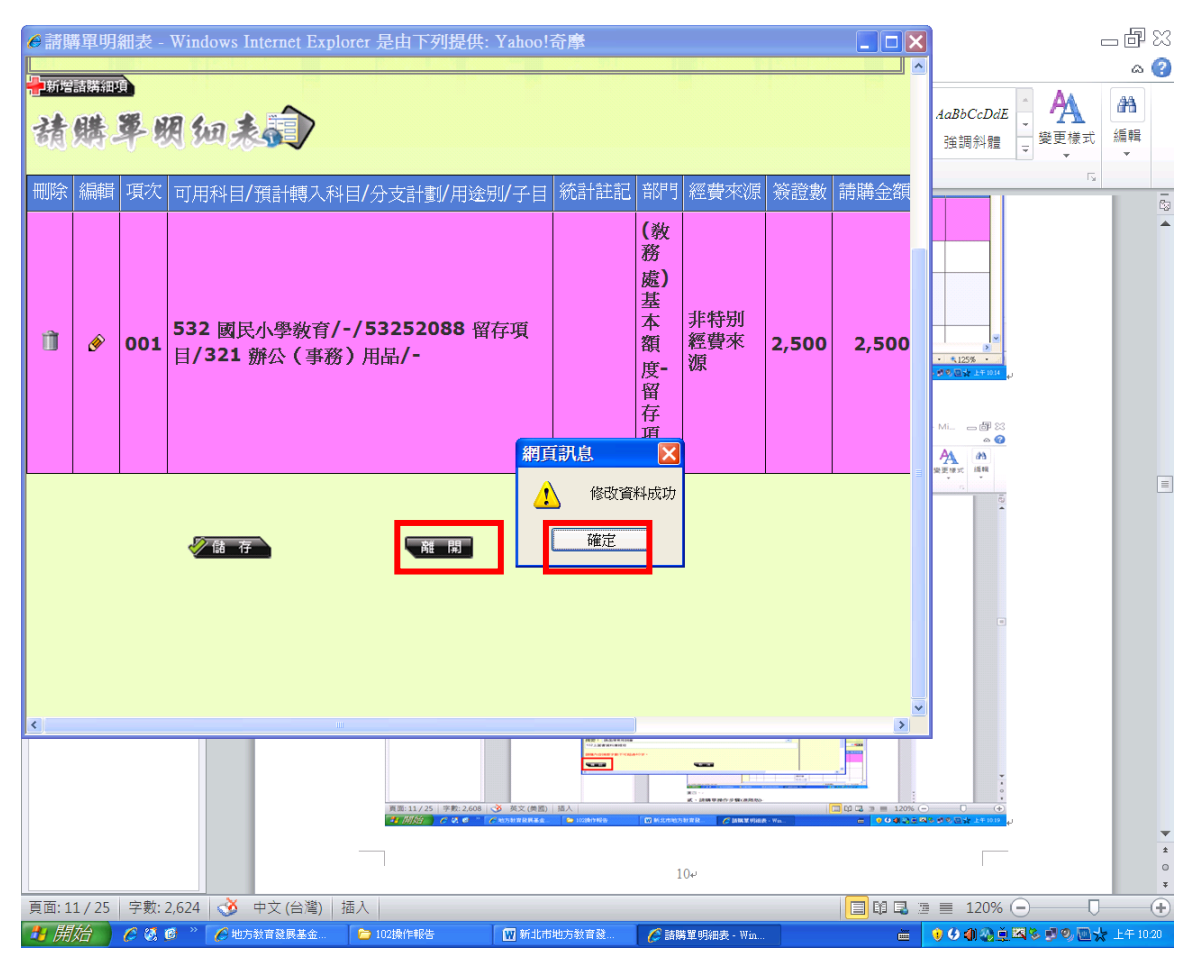

#### ● 請購單刪除

圖一、將欲刪除之請購單查詢出來後,按「垃圾桶」刪除

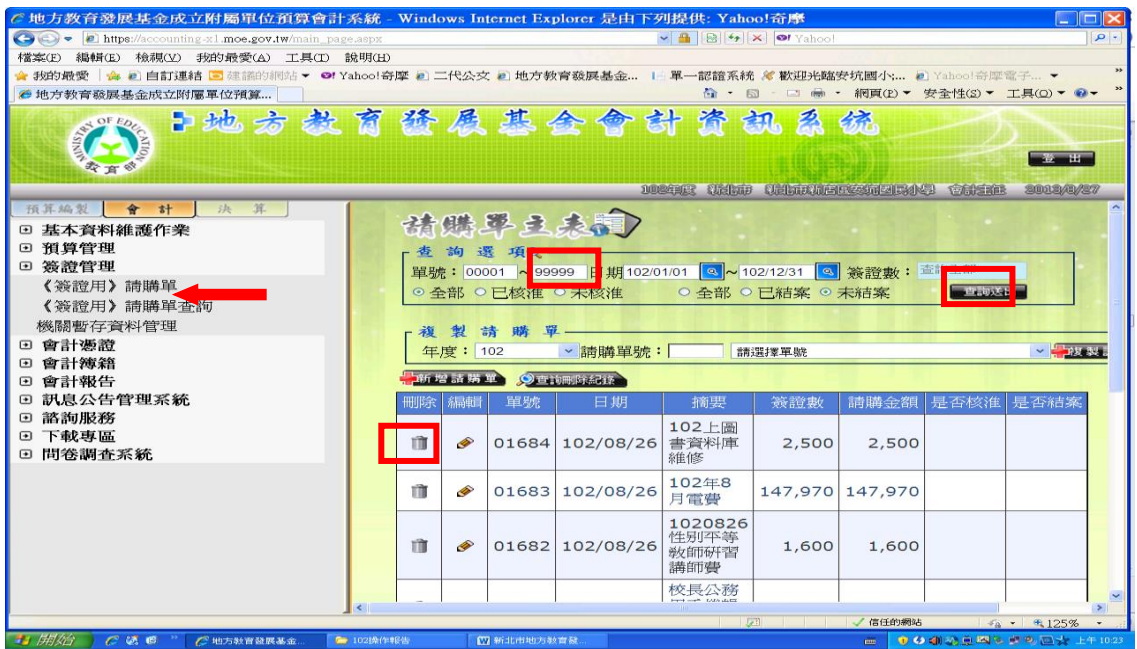

圖二、系統會出現再確定詢問訊息,按「確定」後即可刪除,若請購單紙本尚未 送出簽核者,可自行刪除系統誤登之請購單。

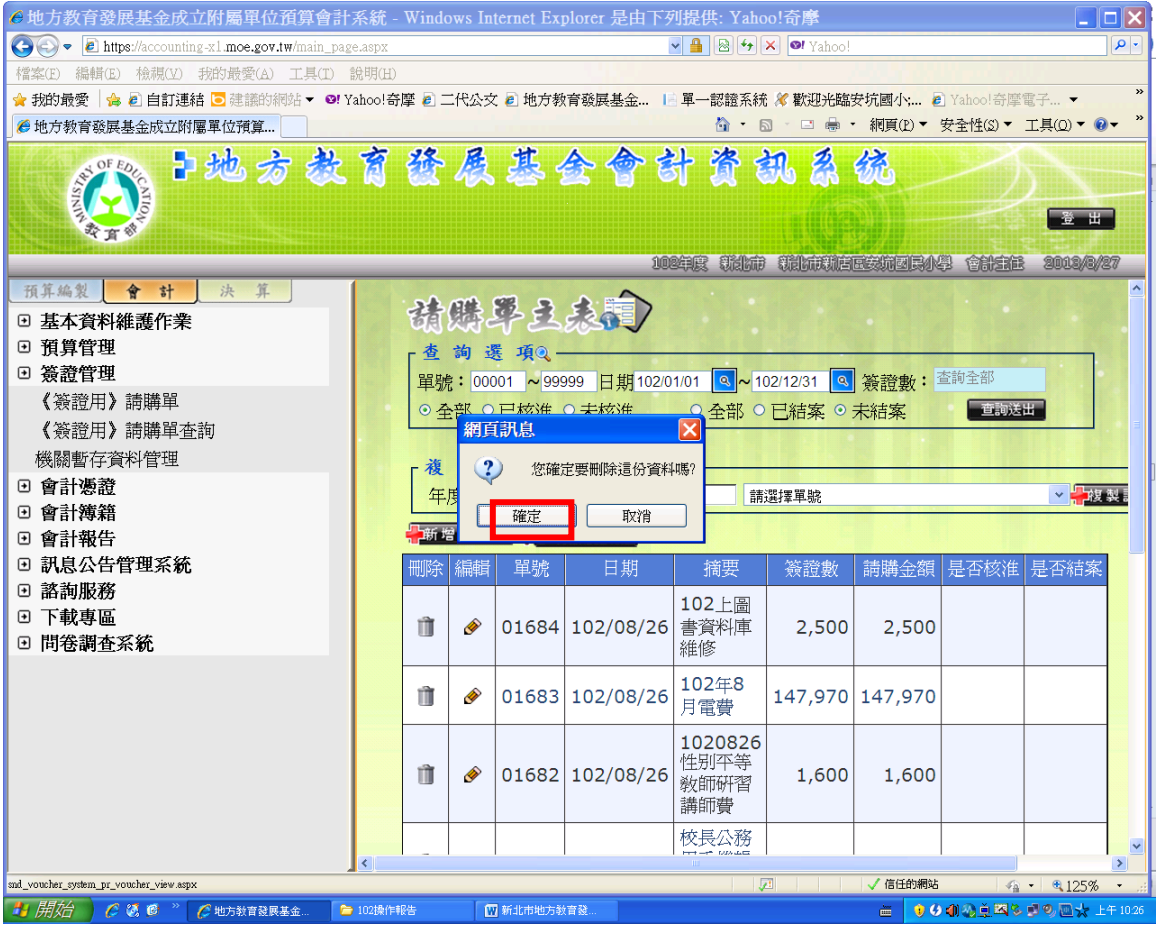

圖三、若該筆請購單(紙本之黏存單)已送會計室審核核准後,系統會出現已核淮 且「垃圾桶」禁止刪除的圖示,請將紙本之黏存單上註明銷案原因後,再送回會 計室,由會計人員協助刪除。(ps 若是否結案已打勾,表示已付款給廠商,無法 銷帳)

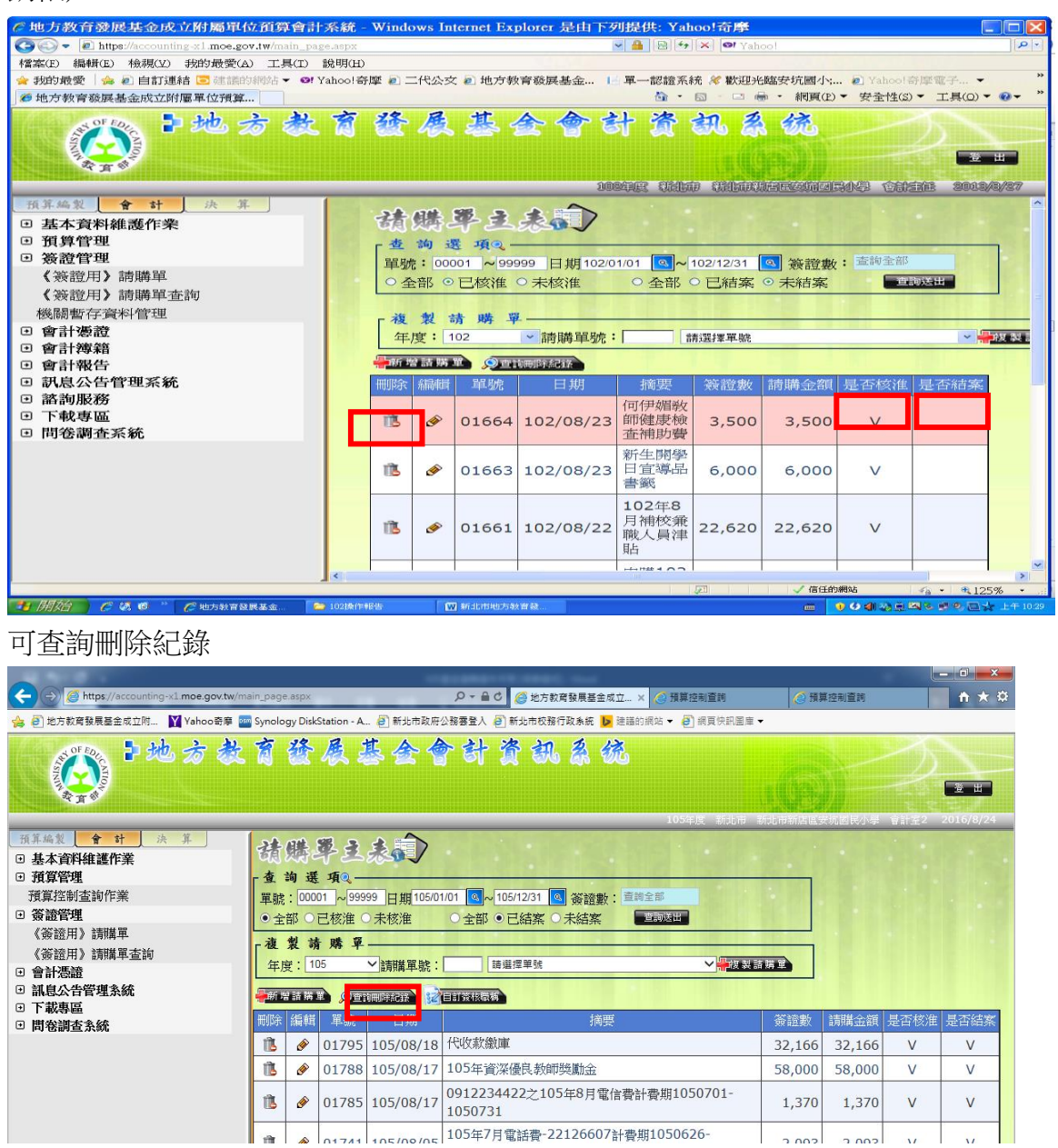

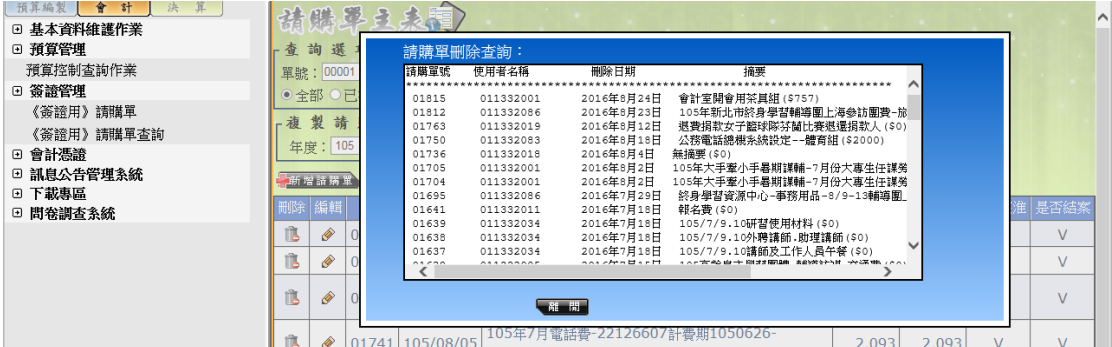

# 貳、請購單操作步驟**(**進階版**)**

#### ⚫ 複製請購單功能

凡當年度每月之重覆性之請購,例如水電費、電信費可使用複製請購單功能

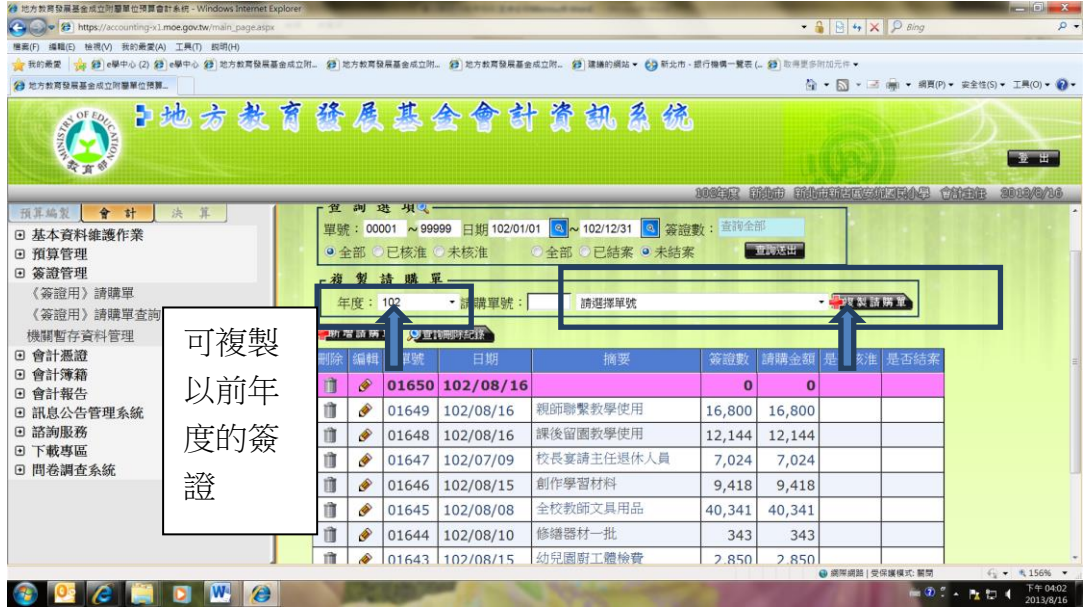

#### 圖一:按下拉式選單,選點曾經已申請過請購單

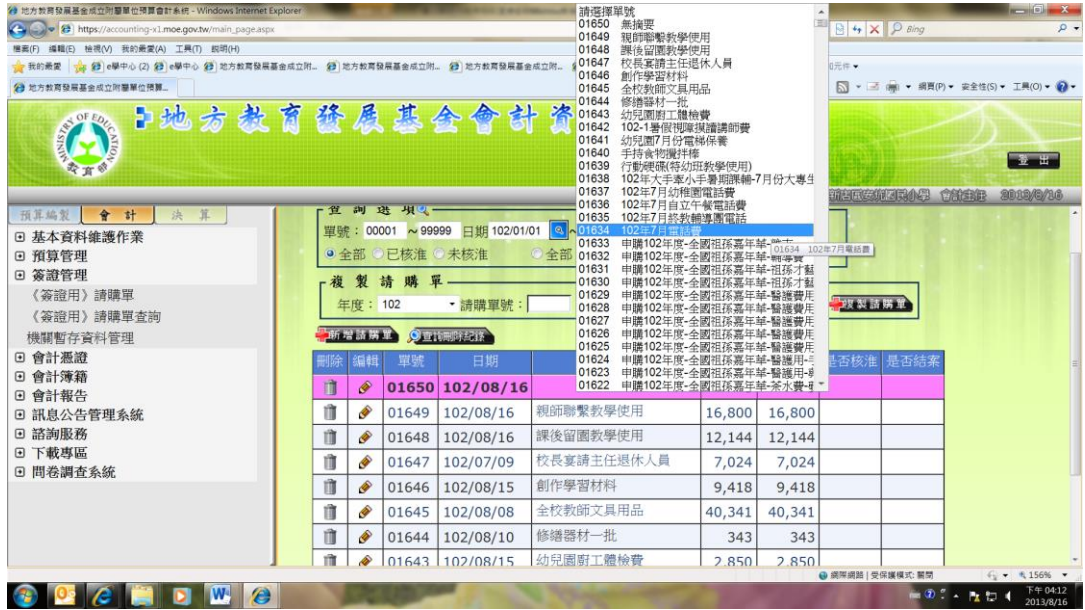

 $\begin{array}{c} \hline \end{array}$ 

圖二:選擇完畢後,按複製請購單

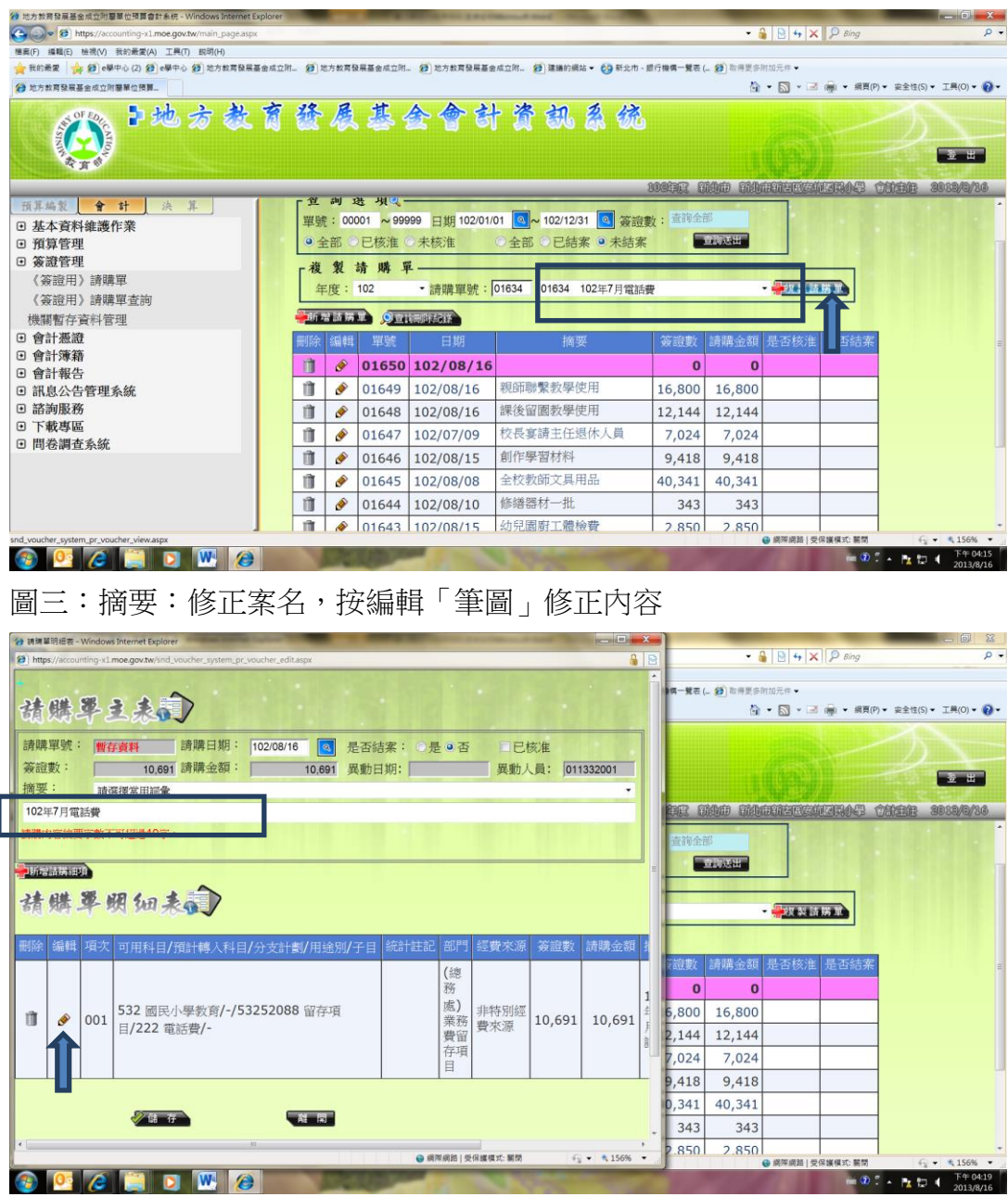

- 圖四、1.確認「可用科目」「分支計劃」「用途別」「部門」等資料無誤後,修正 簽證數及摘要
	- 2. 按<mark>確認→按儲存</mark>→抄下請購單號,寫在黏貼憑證上。

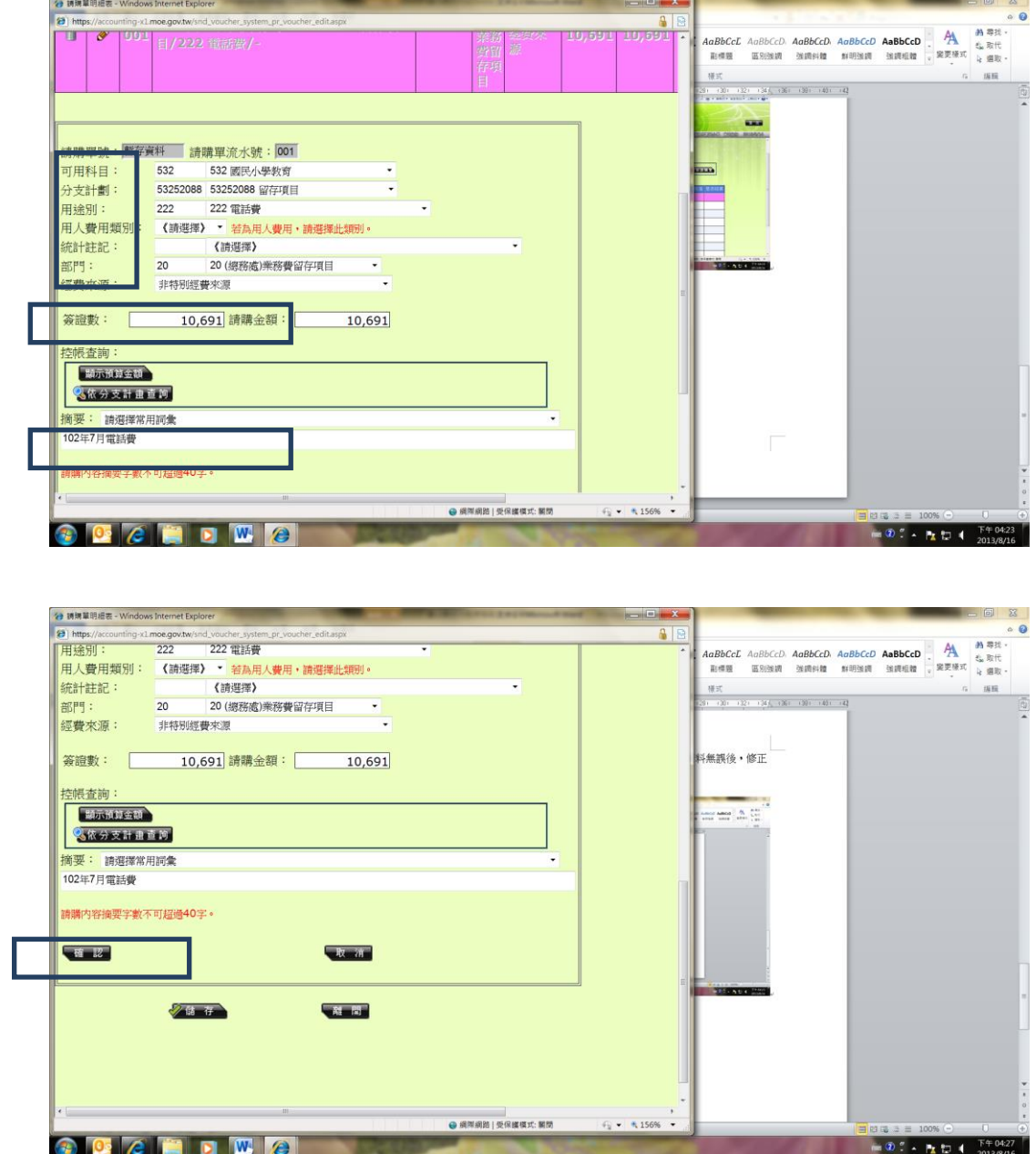

#### ⚫ 單筆請購單登入多筆經費來源

凡同案核銷案件,有多筆經費來源,可使用同筆請購單上登打多筆經費來源(同 一請購單號)

圖一、已新增完請購單 01650 經費來源為代辦子目: H10001, 欲在該請購單 上再新增經費來源代辦子目: L10242, 在該購購單下按「新增請購細項」

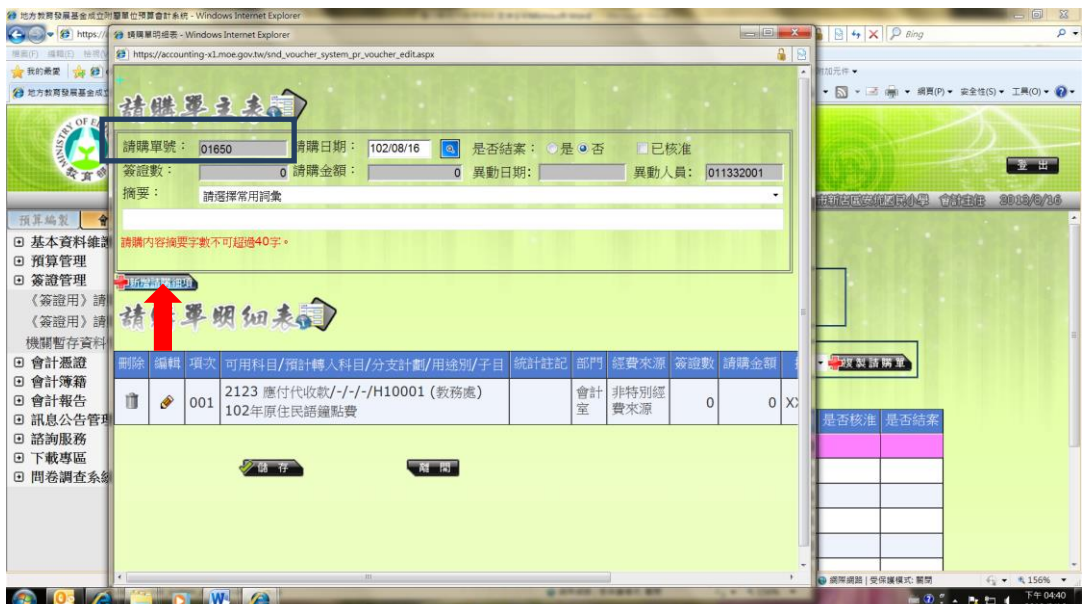

圖二、登打經費來源代辦子目:L10242 的內容(簽證數、摘要)後按「確認」

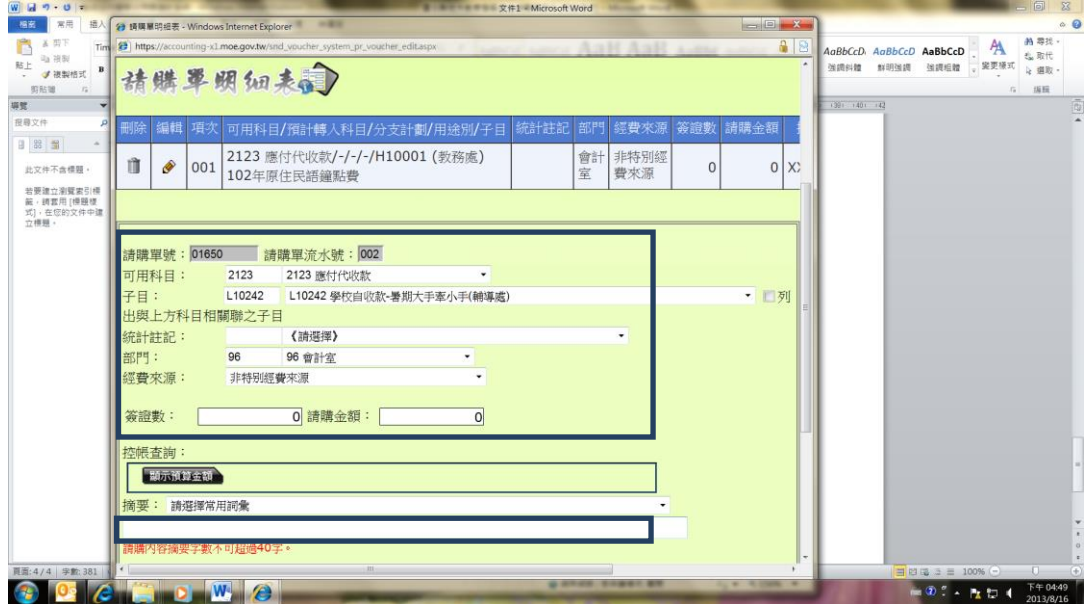

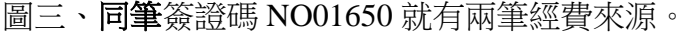

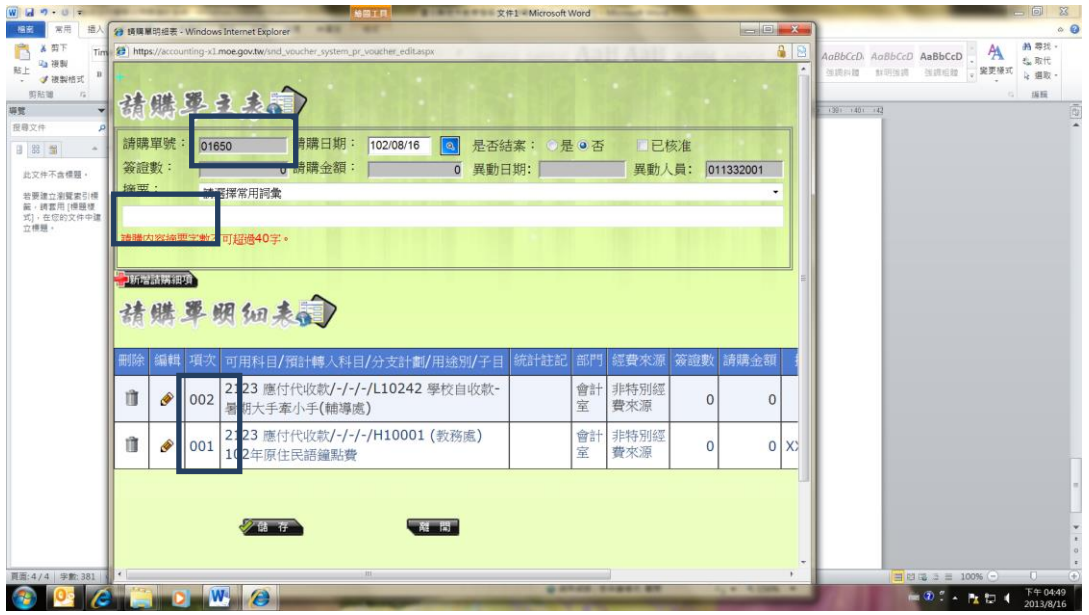

- Ps: 若同發票以不同經費來源核銷(例如 2123 應付代收款、532 國小教育), 可分 別簽證碼外,應另製科目分攤表(一式兩份)及請購單(一式兩份)
- Ps:若不同廠商發票使用同科目核銷,請勿同貼在一份請購單上,應分製請購單 核銷或於紙本請購單受款人處註明分別匯款人及金額,以避免匯款錯誤。

參、請購單查詢功能

## 適用於預算「處室經費別」的申購明細查詢**/**廠商追款查詢辦銷情況

#### 圖一、點選簽證管理/<簽證用>請購單查詢(預算內經費查詢動支情形)

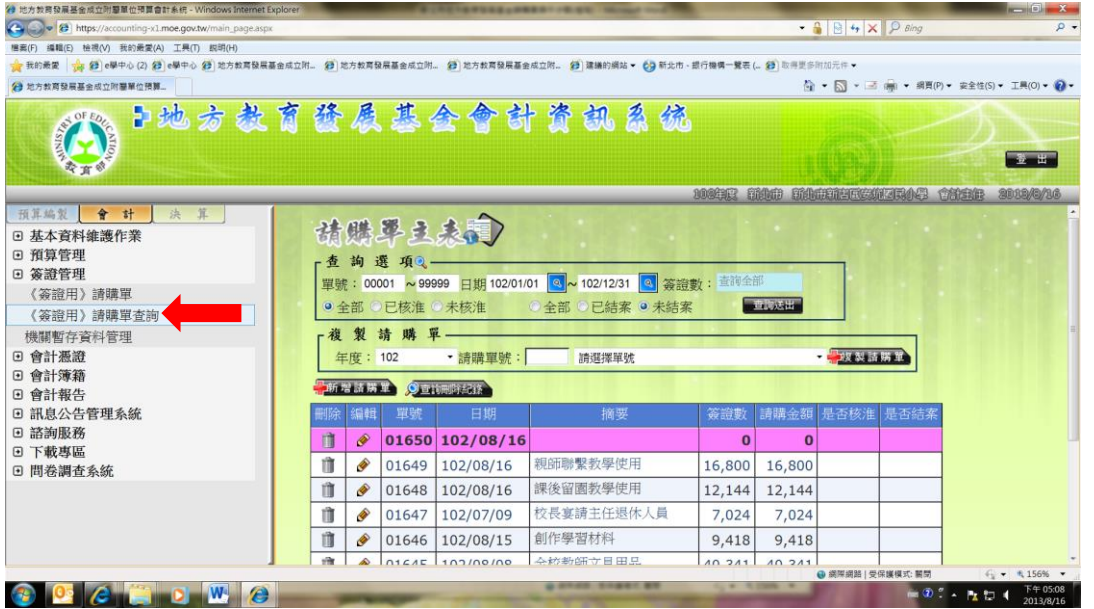

圖二、可利用「部門」、「科目」「分支計畫」「用途別」「子目」「金額」「請購單 關鍵字」等資訊查詢已請購的內容。

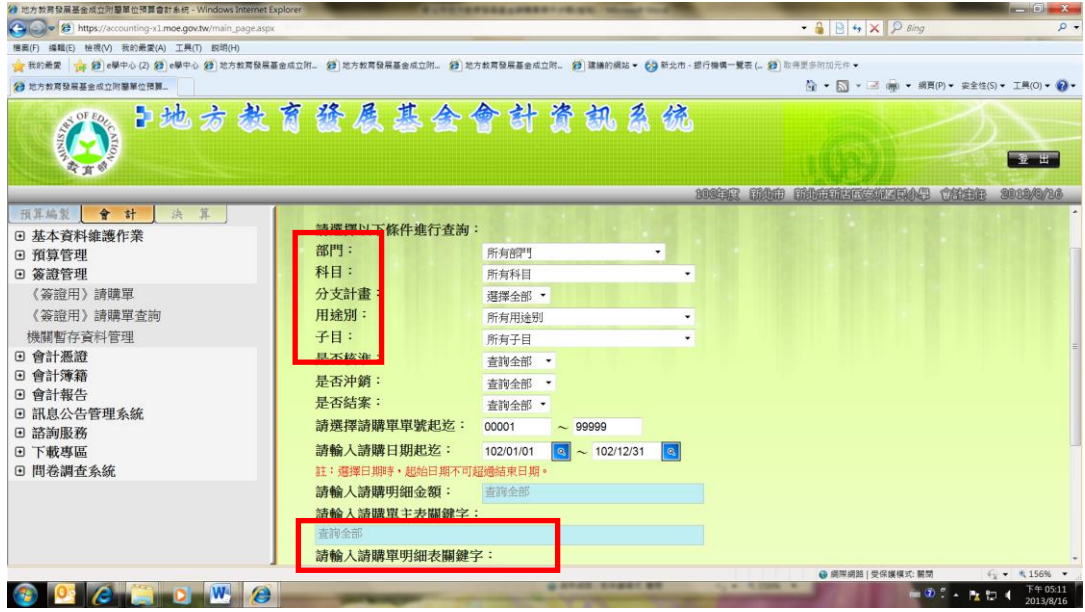

圖三、例如:欲查詢各處室之經費別核銷情形,以部門別查詢(若紙本請購單尚 未經本室核章審核過,則筆請購單之部門可能未經審核歸類,請再自行設算 加入尚未核章之請購數)

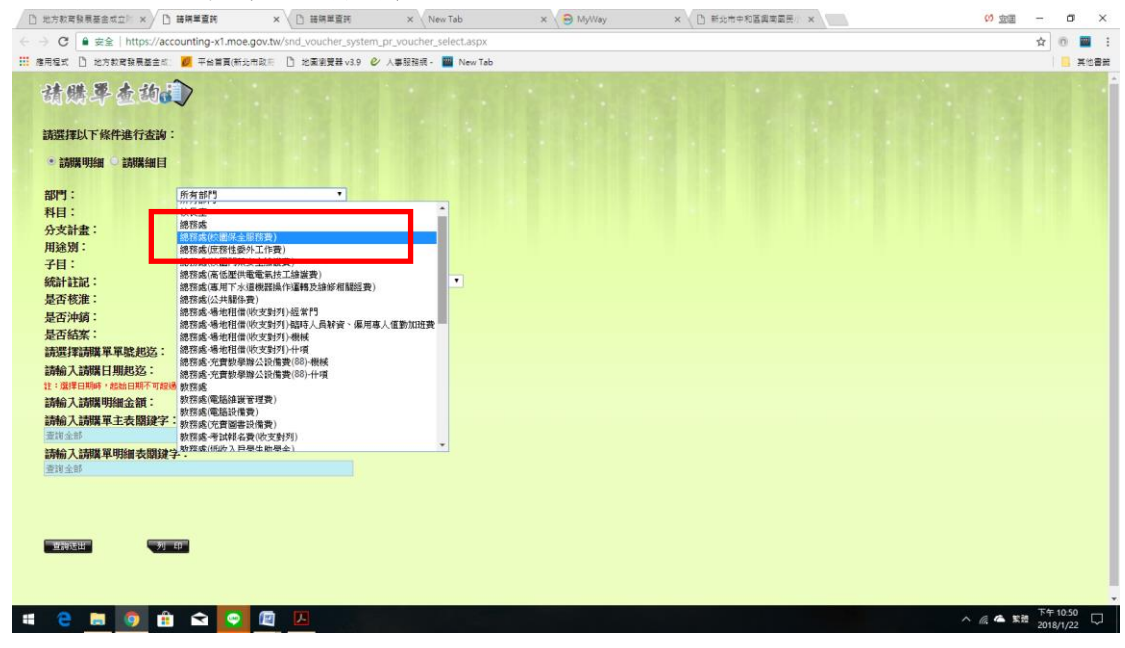

欲查詢 2123 子目的請購明細,挑選欲查詢子目「代碼」, 按「查詢送出」

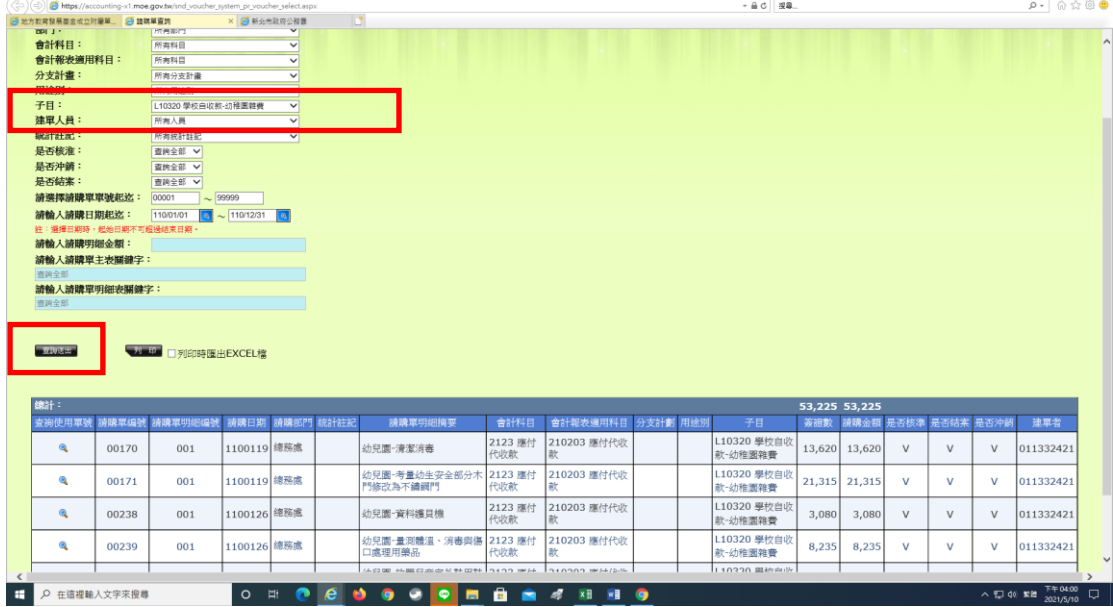

圖四、1.按查詢送出,可查詢已請購數。

2.按列印,可查詢每次的請購內容

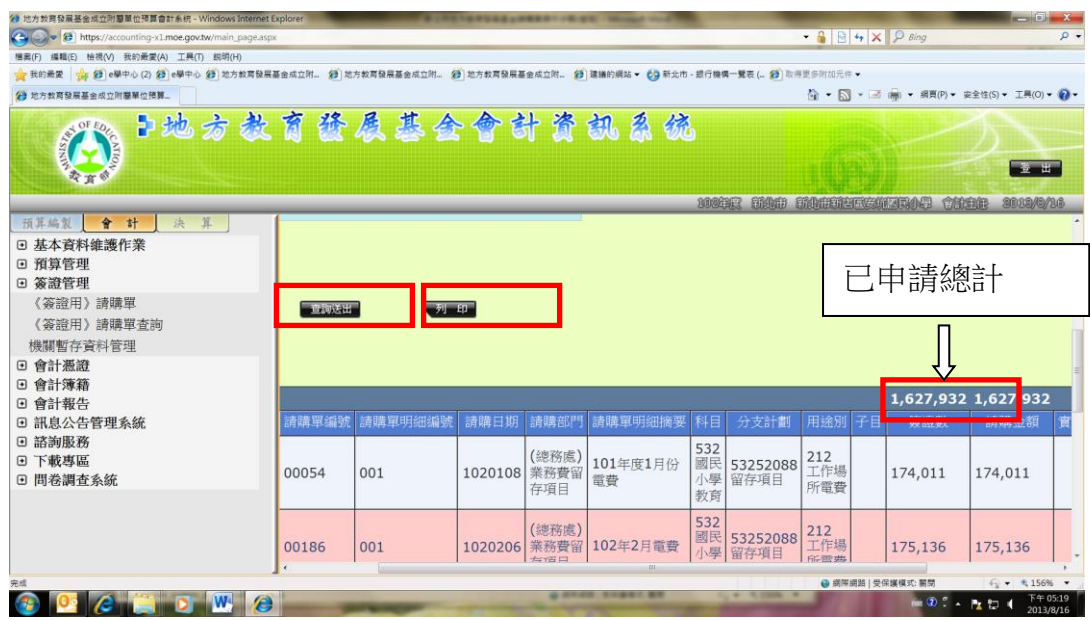

圖五、按列印後,報表可選擇產出格式 PDF 或 EXCEL 檔

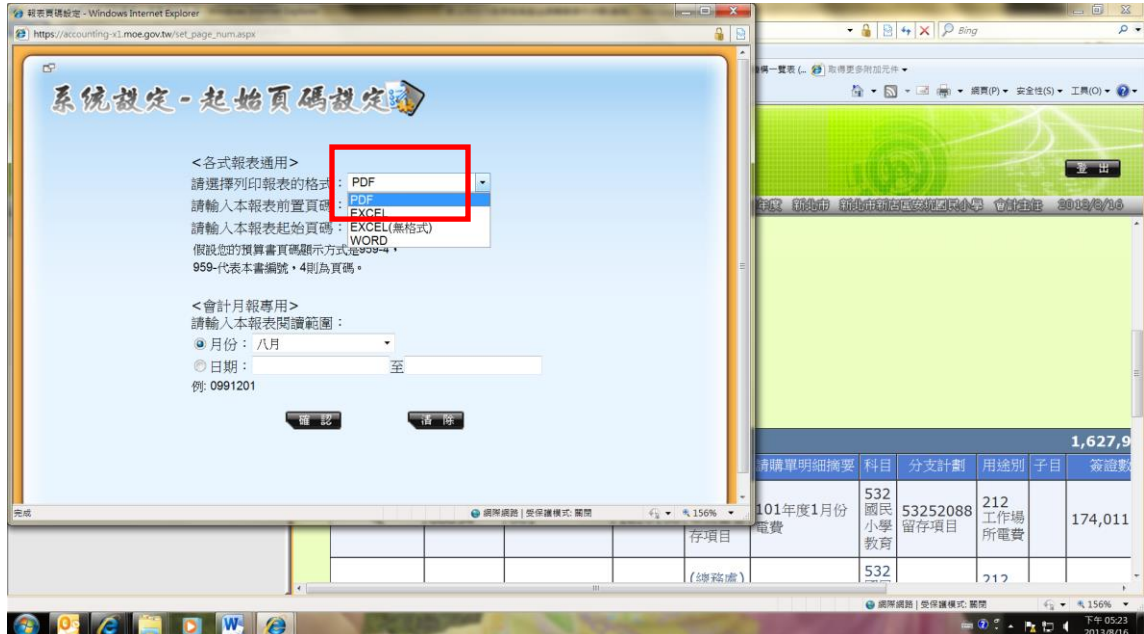

圖六、報表內容可確認每筆「是否核準」---已送會計室核閱過。 「是否已結」---會計室已開立傳票匯款。

<br>- 按一下「注釋」與「共<br>- 傅送 PDF 模案・<br>- 傅送 PDF 模案・ 答請數合計: L627,932.00 **請購金額合計: 1,627,932.0 政務率編 政務單明 統請日期 請請部門 統積單明細線要**<br>教 *相像*難 料目 分支計劃 用途别 子目 答题数 請購金額 實支數 最高核准显示结果 532 國民小學<br>教育  $_{001}$ |<br>|*(南联*處)衆||101年度1月份電|<br>|商買留存||費| 3252088 留存<br>看目 174,013  $00054$ 212 工作場<br>所書書 174,0 10201 | (昭振風)兼 101年度1月份電<br>藤書留存<br>東日<br>| (線飛處)兼 102年2月電費<br>| 藤書留存<br>| 藤書留存 3252088 留存 00186  $001$ 532 國民小學 175,136  $175,13$  $_{\rm V}$ -<br>212 工作場<br>所電費  $\mathbf{v}$  $001$ 項目<br>(嶋務處)乗 102年度3月份電<br>藤貴留存 - 費<br>陳務處)乗 102年度4月份電<br>藤費留存 - 費<br>藤育日 332 國民小學<br>w m 98,363  $\overline{v}$ 00361 33252088 留存<br>#日 98.363 212 工作場<br>所電費 3252088 留存 ones  $001$ 32 國民小學<br>\*\*\* 188,474 188.474  $\mathbf{v}$  $\mathbf{v}$ 212 工作堆<br>所電費 項目<br>總務處演 102年度5月份電<br>務費留存 費<br>項目<br>積費留存 費<br>積費<br>商用 00878  $001$ 532 國民小學<br>粉章 33252088 留存<br>百日 212 工作場<br>所電費 180,950 180,950  $\mathbf{v}$  $\mathbf{v}$  $01107$  $001$ 532 國民小學<br>粉章 3252088 留存<br>1日 212 工作場<br>所電費 224,013  $224.01$  $\mathbf{v}$  $\mathbf{v}$ |項目<br>| (總務處)業||102年度7月份電<br>|務費留存||費<br>|利用<br>|教務處|||102年8月電費|  $\bar{v}$  $001$ 532 國民小學<br>粉布 01391 33252088 留存<br>第日 291,045 291,045 212 工作場<br><mark>所電費</mark> 01581  $001$ 532 國民小學 33252088 留存<br>項目 :12 工作#<br>行電費 147,9 147,9 532 國民小學<br>教育<br>532 國民小學<br>教育 0222406 田1#<br>項目<br>63252088 留存<br>項目 01582  $001$ 1020805 (總務處)票<br>務費留存<br>第日 147,970 147,970  $\mathbf{v}$  $\mathbf{v}$ 212 工<br>所電費 **BDCHDWCL**  $\frac{1}{2013/8/16}$ 

及確認有否重覆簽證或簽證錯誤的情事。

圖七、若被廠商追款時,請先自行進入系統查詢該請購單號是否已核準?是否已 結?若已沖銷,表示本室已開立付款,可點選該單號之查詢使用單號「圖示」查 看開立付款憑單號碼及日期,告知本室該請購單號、付款單號查詢的付款情形, 以利再比對原始紙本憑證的核付內容。若未核準,表示紙本請購單尚未傳送到本 室審核過,請追縱紙本核章流程。

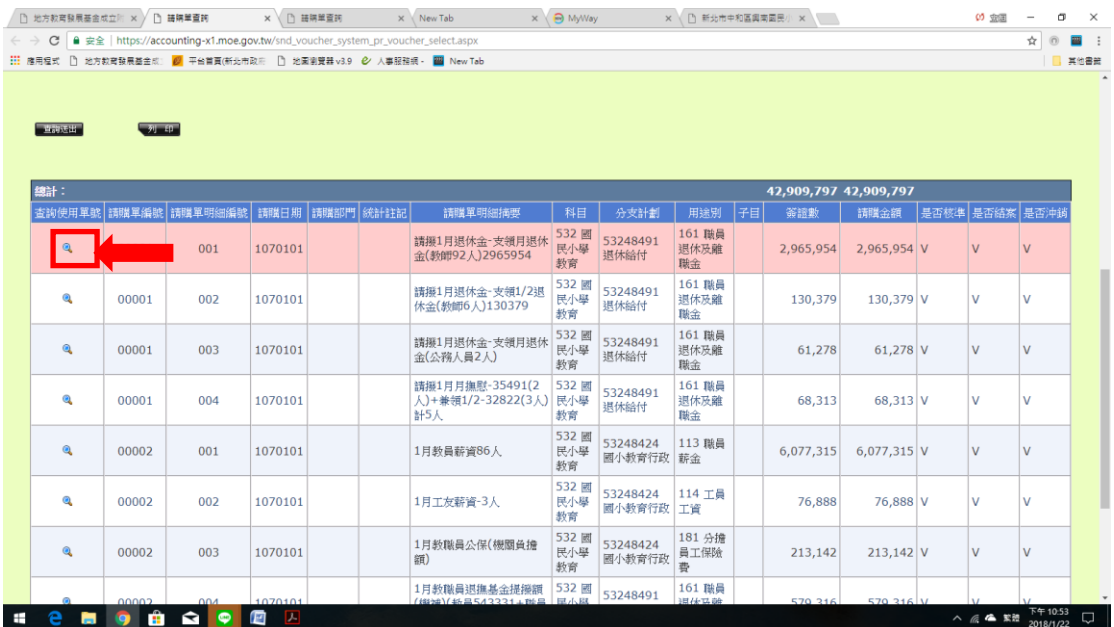

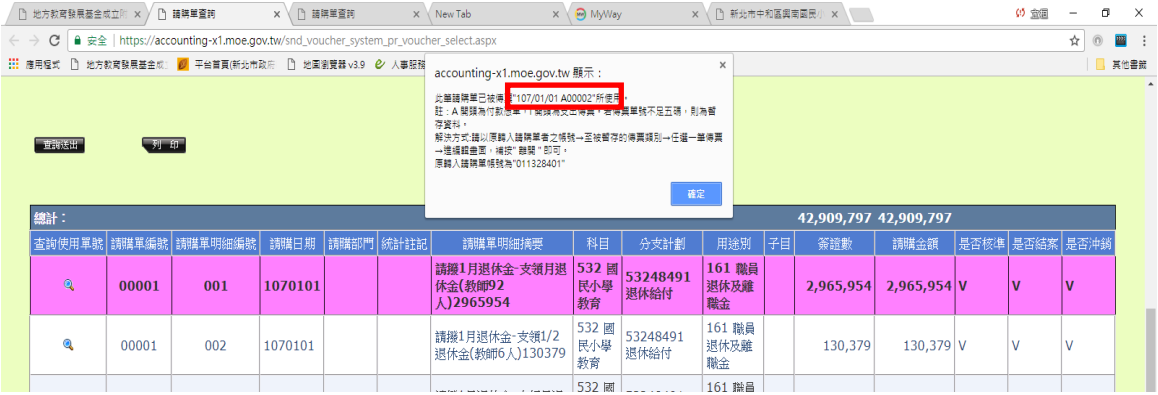

# 肆、預算控制查詢作業功能

# 適用於預算「收支對列 **028**」項目的「收支」明細查詢**/**

# 局補助款的收支情形,以利製「收支結算表寄局結案」

圖一、點選預算管理/預算控制查詢作業(市府補助款、自收款查詢動支情形)

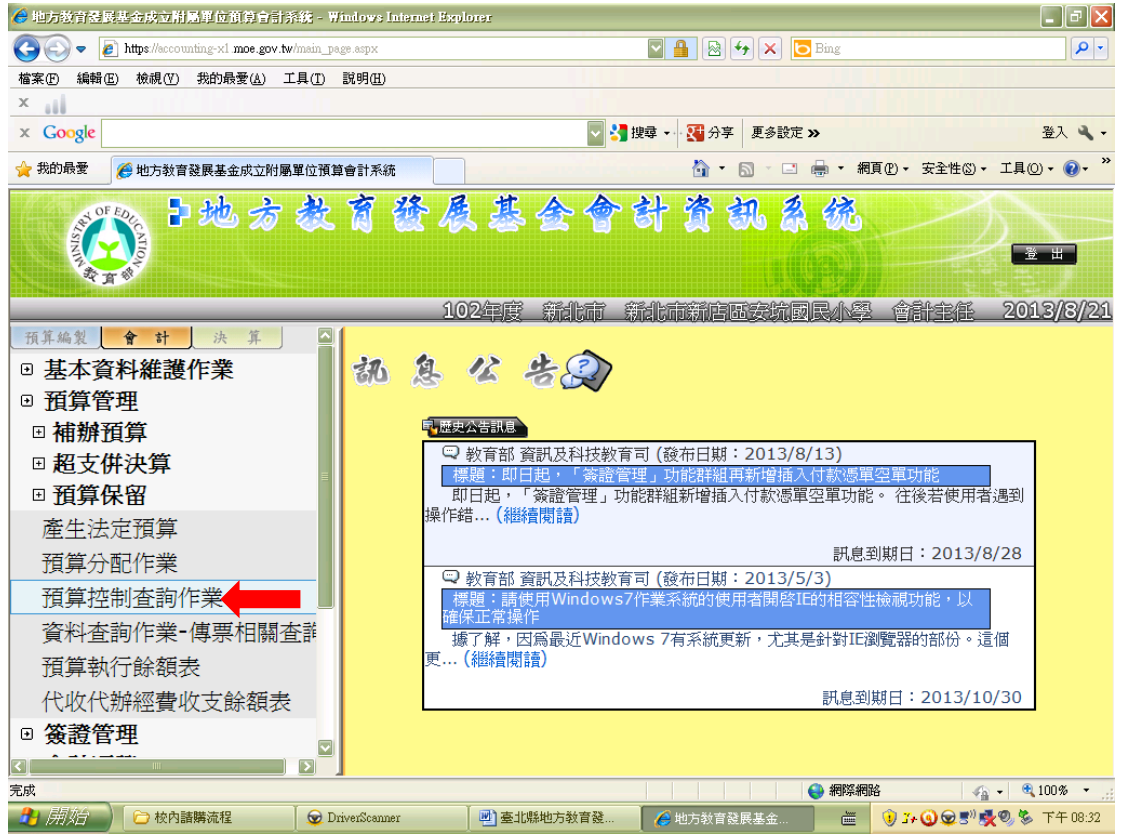

圖二、可使用「預算科目」「分支計畫」「用途科目」「子目」「請購部門」等查詢 條件

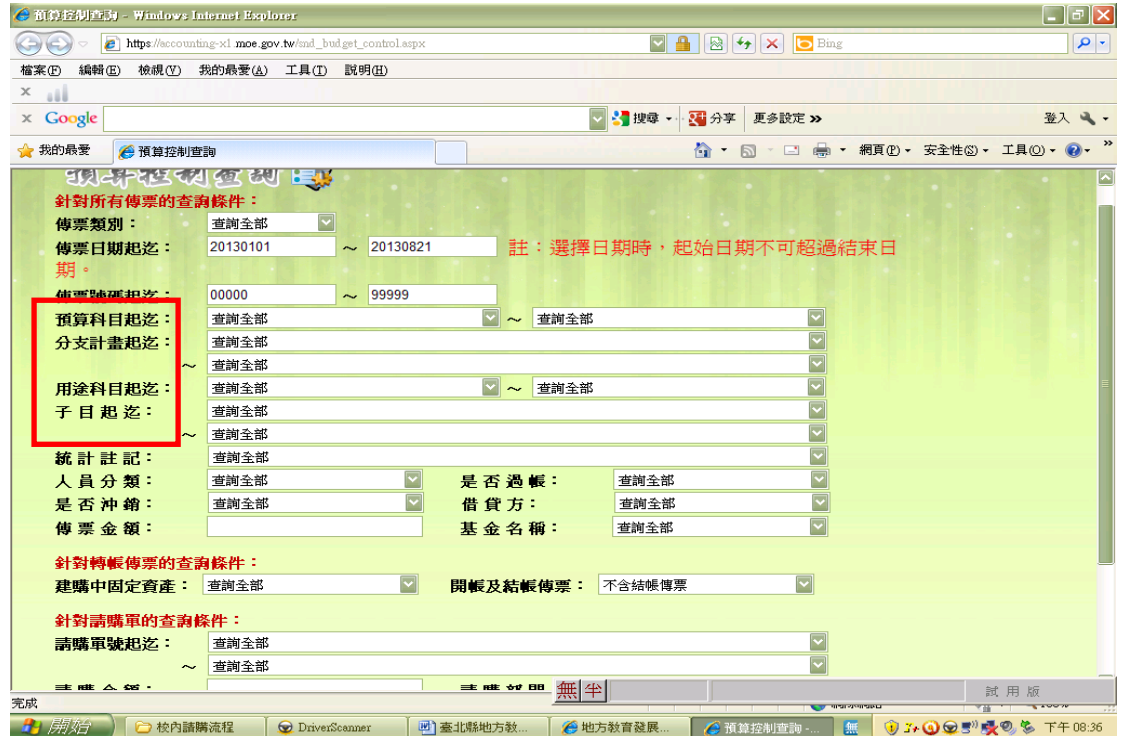

圖二、在選擇查詢條件時,請記得勾選下方的顯示包含未開立傳票的請購單,方 可查詢到已登打之請購單但尚未核銷的案件。

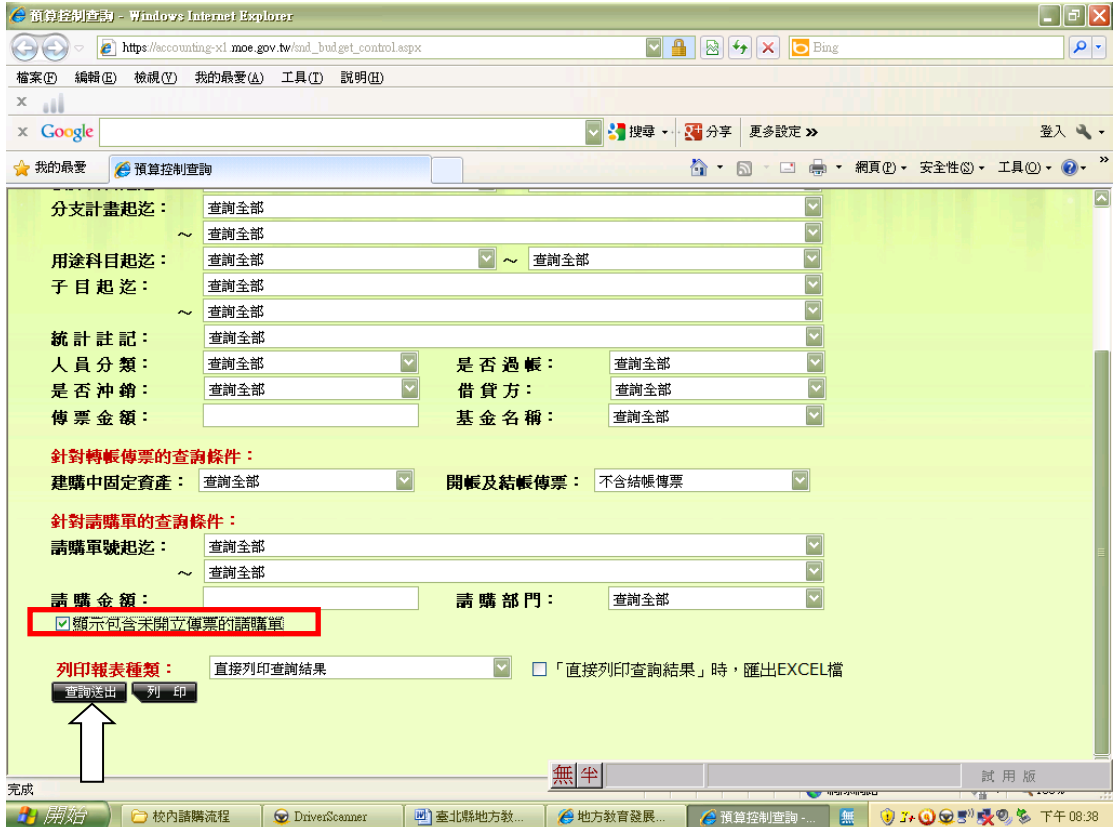

圖三、例如欲查詢預算內的「收支對列 028」統計註記 AS2 學生活動費收入(收 支對列)的「收入」及「支出」情形

挑選「統計註記」AS2 及勾選下方的顯示包含未開立傳票的請購單

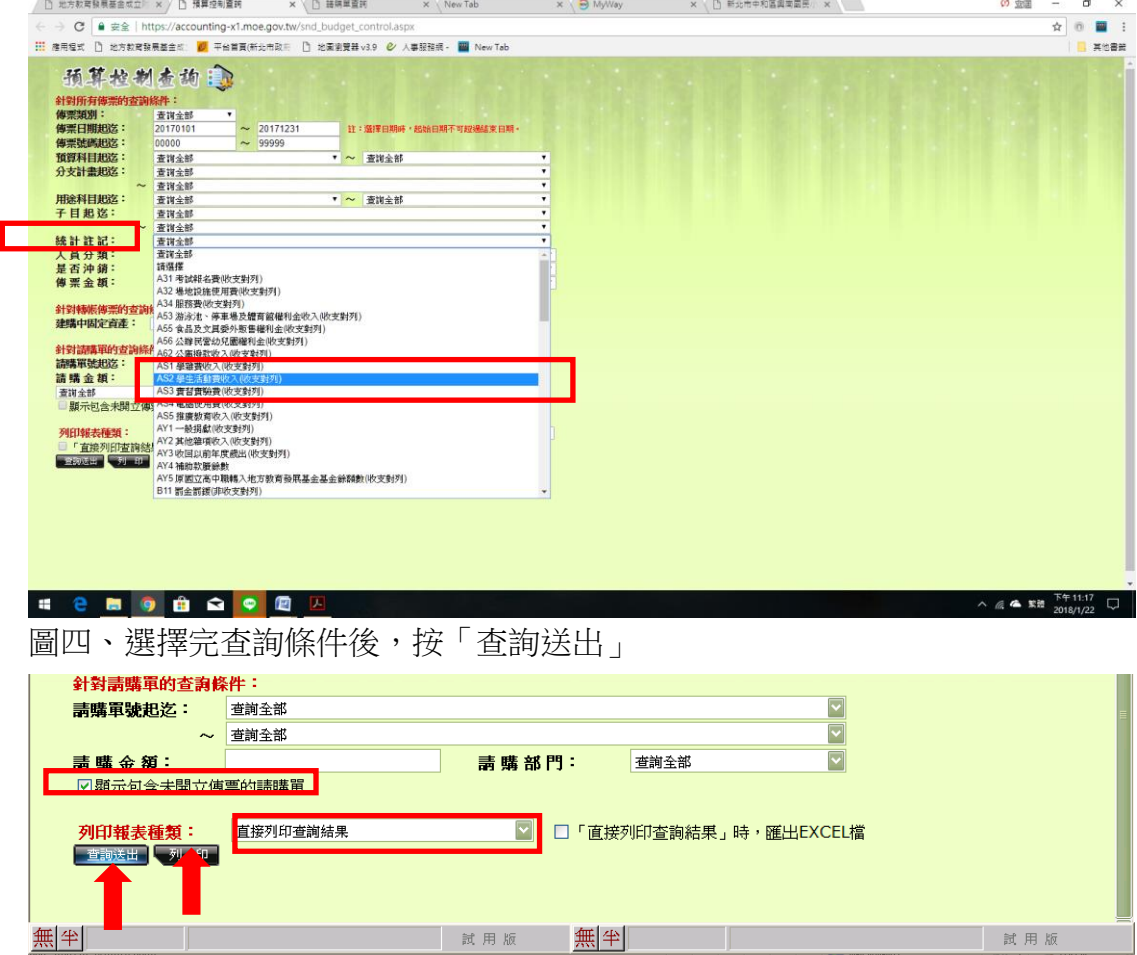

● 開始 | ○校内諸購流程 | ⊙DriverScanner | 四 臺北縣地方教 | ○地方教育發展 | ○預算控制查詢 | ■ | ● 7- ① 9 ■ | 吸 6 下午 08:47

圖五、「查詢送出」後,下方會出現科目每筆案件之請購及核銷情形,也可使用 報表列印功能「直接列印查詢結果」。

| 傳票<br>類別                         | 傳票<br>动理  | 來源<br>傳票 | <b>管支数(借方合計減貸方合計)餘額:-37</b><br>傳票<br>日期 | 借<br>貸   | 明細<br>摘要                                       | 預算<br>科目                      | 分支<br>計劃                         | 用途別            | 子目 | 預算金額        | 請購<br>單號    | 請購<br>日期                 | 請購<br>部門 | 簽證數    | 實支數(借)<br>實支數(貨)                               |
|----------------------------------|-----------|----------|-----------------------------------------|----------|------------------------------------------------|-------------------------------|----------------------------------|----------------|----|-------------|-------------|--------------------------|----------|--------|------------------------------------------------|
| 收入傳票                             | 0005      |          | 106032 貸<br>1                           |          | 105(二)幼兒園-學 4S1 學雜費<br>生活動費繳<br><b>庫87*900</b> | 收入                            |                                  |                |    |             |             |                          |          | Ō      | 78,300                                         |
| 百五次数进业                           | 10013     |          | 106040 旧                                |          | 見航知道法品                                         | 學教育                           | 532 國民小 53248428 收支 72Y 其他<br>對列 |                |    |             |             | 44,000 0017 1106040  幼児園 |          | 5,220  |                                                |
| 付款憑單                             | 0020      |          | 106052                                  | 借        | 幼兒園5月份影印 532 國民小<br>費                          | 學教育                           | 53248428 收支<br>對列                | 451 什項<br>設備租金 |    | 30,000      | 0033        | 106051                   | 幼兒園      | 3,337  | 3,337 已沖已過                                     |
| 付款憑單                             | 0020      |          | 106052                                  | 借        | 學生活動費-4月<br>影印費                                | 532 國民小<br>學教育                | 53248428 收支<br>對列                | 451 什項<br>設備租金 |    |             | 30,000 0022 | 106041                   | 幼兒園      | 3,003  | 3,003 已沖已過                                     |
| 付款憑單                             | 0023      |          | 106061                                  | 借        | 幼稚園招生列印                                        | 532 國民小                       | 53248428 收支                      | 451 什項         |    | 30,00       | 0030        | 106050                   | 幼兒園      | 6,000  | 6,000 已沖已過                                     |
| 付款憑單                             | 0023      |          | 106061                                  | 借        | 資料(租借)<br>幼稚園頒獎獎品                              | 學教育<br>532 國民小                | 對列<br>53248428 收支                | 設備租金<br>72Y 其他 |    | 44,000      | 0046        | 106060                   | 幼兒園      | 4,420  | 4,420 已沖已過                                     |
| 付款憑單                             | g<br>0023 |          | 106061                                  | 借        | 幼稚園中小班期<br>末題勵獎品                               | 學教育                           | 對列<br>532 國民小 53248428 收支 72Y 其他 |                |    | 44,000      | 0046        | 106060                   | 幼兒園      | 3,445  | 3,445 已沖已過                                     |
| 付款憑單                             | 0023      |          | 106061                                  | 借        | 由442車租勻<br>之72Y其它                              | 學教育<br>532 國民小                | 對列<br>53248428 收支 72Y 其他         |                |    |             | 44,000 0048 | 106060                   | 幼兒園      | 660    | 660 <sub>已沖</sub> 已過                           |
| 付款憑單                             | 0025      |          | 106061                                  | 借        | 學生活動費-畢業                                       | 學教育<br>532 國民小                | 對列<br>53248428 收支 72Y 共他         |                |    | 44,000      | 0019        | 106040                   | 幼兒園      | 10,880 | 10,880 已沖已過                                    |
| 付款憑單                             | 0028      |          | ٥<br>106071                             | 借        | 禮物<br>幼兒園畢業典禮                                  | 學教育<br>532 國民小                | 對列<br>53248428 收支 32Y 其他         |                |    | 20,000      | 0<br>0056   | 106062                   | 幼兒園      | 10,049 | 10,049 已沖已過                                    |
| 付款憑單                             | 0028      |          | 106071                                  | 借        | 租借衣服費用<br>畢業典禮活動場                              | 學教育                           | 對列<br>532 國民小 53248428 收支 B2Y 其他 |                |    | 20,000      | 0055        | 106062                   | 幼兒園      | 15,000 | 15,000 已沖已過                                    |
| 付款憑單                             | 0028      |          | 106071                                  | 借        | 佈及主持費<br>學生活動費-幼兒                              | 學教育<br>532 國民小                | 對列<br>53248428 收支                | 451 什項         |    | 30,000      | 0049        | 106061                   | 幼兒園      | 3,358  | 3,358                                          |
| 付款憑單                             | 0031      |          | 106080                                  | 借        | 園6月影印費<br>幼-畢業生學士服                             | 學教育<br>532 國民小                | 對列<br>53248428 收支 72Y 其他         | 设備租金           |    |             | 44,000 0057 | 106062                   | 幼兒園      | 1,360  | 1,360 已沖已過                                     |
| 付款憑單                             | 0041      |          | 106092                                  | 借        | 租借<br>幼兒園9月份影印 532 國民小 53248428 收支 451 什項      | 學教育                           | 對列                               |                |    |             | 30,000 0089 | 106091                   | 幼兒園      | 3,902  | 3,902 戸沖已通                                     |
| 收入傳票                             | 0016      |          | 106092<br>7                             | 貸        | 106(一)幼兒園-學<br>生活動費繳庫                          | <b>TOMPS</b><br>4S1 學雜費<br>收入 | 201723                           |                |    |             |             |                          |          |        | $\mathfrak{q}_{\pm}$<br>145,800                |
|                                  | 9         |          |                                         |          |                                                |                               |                                  |                |    |             |             |                          |          |        |                                                |
| 付款憑單                             | 0043      |          | 106092                                  | 借        | 幼兒園拍照器<br>材9900*3                              | 532 國民小<br>學教育                | 53248428 收支<br>對列                | 72Y ##         |    | 44,00       | 0089        | 106091                   | 幼兒園      | 28,020 | 28,020 三沖 三瀬                                   |
| 官支數(借方合計減貸方合計)檢錯:-37<br>傳票<br>類別 | 傳票<br>號碼  | 來源<br>傳票 | 傳票<br>日期                                | 借<br>貸   | 明細<br>摘要                                       | 預算<br>科目                      | 分支<br>計劃                         | 用途別            | 子目 | 預算金額        | 請購<br>單號    | 請購<br>日期                 | 請購<br>部門 | 簽證數    | 實支數(借)<br>實支數(貸)                               |
| 付款憑單                             | 0044      |          | 106101                                  | 借        | 幼兒園採購列表                                        | 532 國民小                       | 53248428 收支                      | 321 辦          |    | 60,000      | 0092        | 106091                   | 幼兒園      | 7,000  | 7,000 已沖已過                                     |
|                                  |           |          | 2                                       |          | 機                                              | 學教育                           | 對列                               | 公 (事<br>務)用品   |    |             |             |                          |          |        |                                                |
| 付款憑單                             | 0047      |          | 106102                                  | 借        | 幼兒園10月份影<br>印費                                 | 學教育                           | 532 國民小 53248428 收支<br>對列        | 451 什項<br>設備租金 |    |             | 30,000 0104 | 106101                   | 幼兒園      | 4,812  | 4,812 已沖已過                                     |
| 付款憑單                             | 0051      |          | 106111                                  | 借        | 幼兒園辦活動之<br>手提喜靈                                | 532 國民小<br>脚勒有                | 53248428 收支<br>화제                | 321 辦<br>ヘイ車   |    | 60,000      | 0099        | 106100                   | 幼兒園      | 4,827  | 4,827<br>o                                     |
| 人                                |           |          |                                         |          |                                                |                               |                                  |                |    |             |             |                          |          |        |                                                |
|                                  |           |          |                                         |          |                                                |                               |                                  |                |    |             |             |                          |          |        |                                                |
|                                  |           |          | 106111                                  | 借        | 幼-幼兒洗水槽清                                       |                               | 532 國民小 53248428 收支              | 勝)用品<br>257 什項 |    | 90,000 0106 |             | 106102                   | 幼兒園      | 16,000 | 16,000 已沖已過                                    |
| 付款憑單                             | 0051      |          |                                         |          | 诵取修繕(大                                         | 學教育                           | 對列                               | 設備修護           |    |             |             |                          |          |        |                                                |
| 付款憑單                             | 0052      |          | 106111                                  | 借        | 陽、彩虹班)<br>幼兒園學習區活                              |                               | 532 國民小 53248428 收支              | æ<br>321 辦     |    | 60,000 0114 |             | 106110 幼兒園               |          | 16,000 | 16,000 已沖 已過                                   |
|                                  |           |          |                                         |          | 動教具收納櫃                                         | 學教育                           | 對列                               | 公(事<br>務)用品    |    |             |             |                          |          |        |                                                |
| 付款憑單                             | 0052      |          |                                         | 106112 借 | 幼兒園11月份影<br>印租賃費                               | 學教育                           | 532 國民小 53248428 收支<br>對列        | 451 什項<br>設備租金 |    | 30,000 0105 |             | 106102                   | 幼兒園      | 4,364  | 4,364 已沖已過                                     |
| 付款憑單                             |           | 0057     | 106120                                  | 借        | 幼兒園運動會聞<br>關禮物                                 | 學教育                           | 532 國民小 53248428 收支<br>對列        | 72Y 其他         |    | 44,000 0125 |             | 106112                   | 幼兒園      | 3,062  | 3,062 已沖已過                                     |
| 付款憑單                             |           | 0057     |                                         | 106120 借 | 幼兒園運動會班<br>排                                   | 學教育                           | 532 國民小 53248428 收支 72Y 共他<br>對列 |                |    | 44,000 0130 |             | 106112 幼兒園               |          | 144    | 144 已沖 已過                                      |
| 付款憑單                             |           | 0059     |                                         | 106121 借 | 幼兒園運動會服<br>装頭套                                 | 學教育                           | 532 國民小 53248428 收支 32Y 其他<br>對列 |                |    | 20,000 0125 |             | 106112 幼兒園               |          | 3,802  | 3,802 已沖已過                                     |
| 付款憑單                             | 0059      |          |                                         | 106121 借 | 幼兒園12月份影<br>印租賃費                               | 學教育                           | 532 國民小 53248428 收支 451 什項<br>對列 | 設備租金           |    | 30,000 0105 |             | 106102 幼兒園               |          | 4,348  | 4,348 已沖已過                                     |
| 付款憑單                             |           | 0063     |                                         | 106122 借 | 幼兒園期末闖關<br>補物                                  | 學教育                           | 532 國民小 53248428 收支 32Y 其他<br>對列 |                |    | 20,000 0144 |             | 106121 幼兒園               |          | 5,500  | 5,500 已沖已過                                     |
|                                  |           |          |                                         |          |                                                |                               |                                  |                |    |             |             |                          |          |        |                                                |
|                                  |           |          | 音支數(借方合計減貸方合計)餘額: -37                   |          |                                                |                               |                                  | 預算控制查詢         |    |             |             |                          |          |        |                                                |
| 傳票<br>類別<br>合計:                  |           | 动理       | 傅票 來源 傅票 借<br>傅票 日期 貸                   |          | 明細<br>摘要                                       | 預算<br>科目                      | 分支<br>計劃                         | 用途別            | 子目 | 預算金額        | 請購<br>單號    | 請購<br>日期                 | 請購<br>部門 | 簽證數    | 實支數(借)<br>沖縄過帳<br>實支數(貸)<br>224,063<br>224,100 |

圖例為借方支出總計 224,063 貸方收入總計 224,100 餘款 37 元

30

### 圖六、預算內經費選擇「預算備查簿」格式 /補助款經費選擇「代收代付備查簿」 格式產表

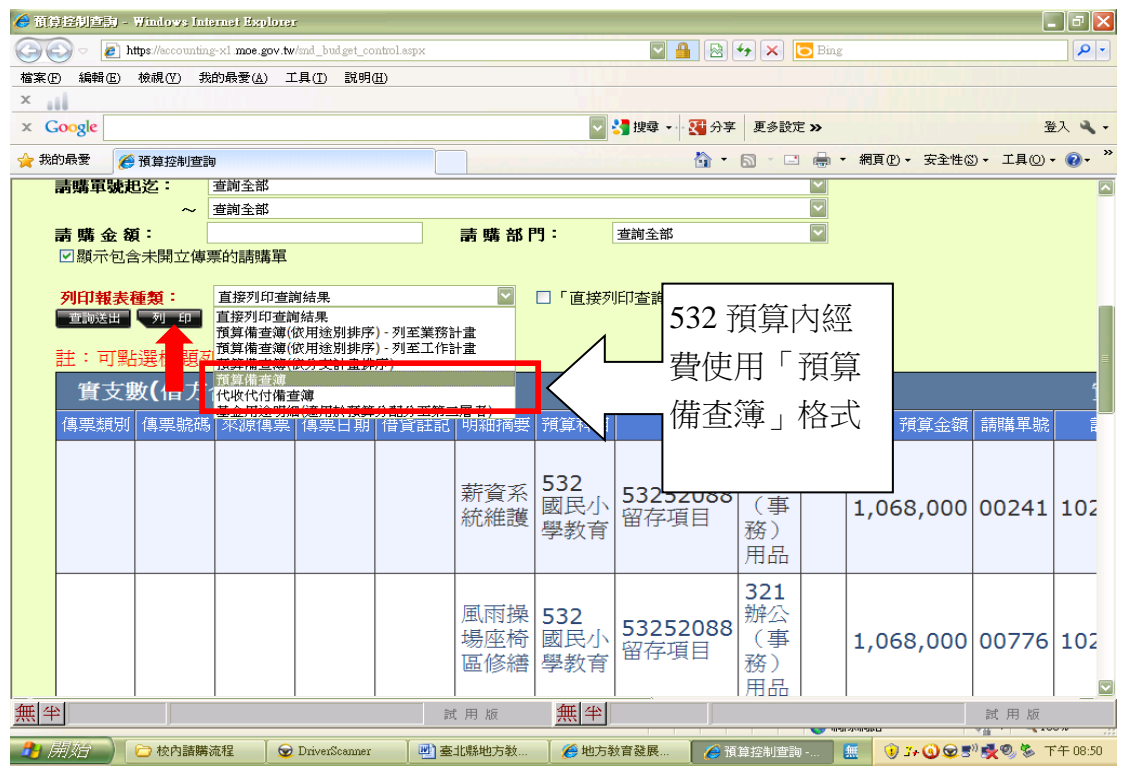

圖七、報表產出,可設定檔案格式為「PDF、EXCEL 或 WORD」

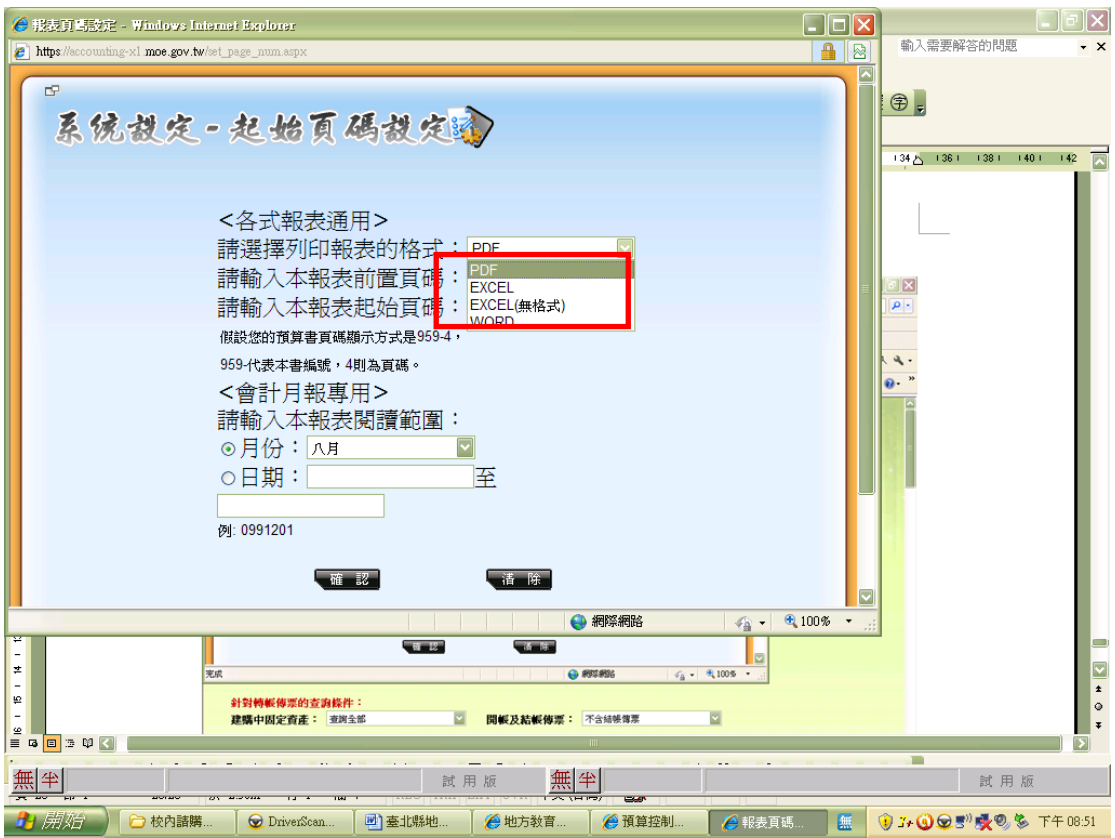

31

圖八、表格可查看出每筆請購單號、請購金額及是否已核銷之情形。(若本室已 核銷,原始請購憑單將置於會計室保存10年,欲調案查看,請填寫憑證調閱申 請表)

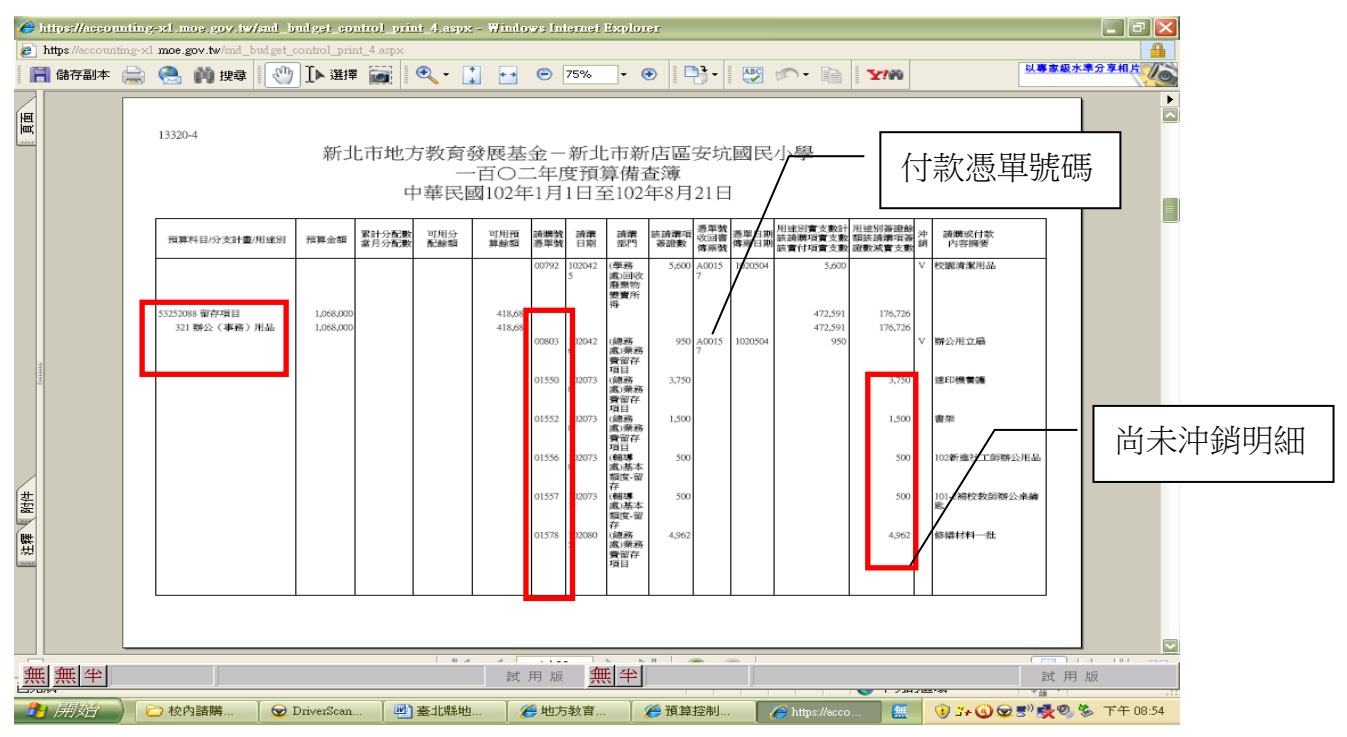

圖九、例如欲查詢補助經費 L724CM 的收支情形,以「子目」查詢。 (以利製收支結算表寄府結案)

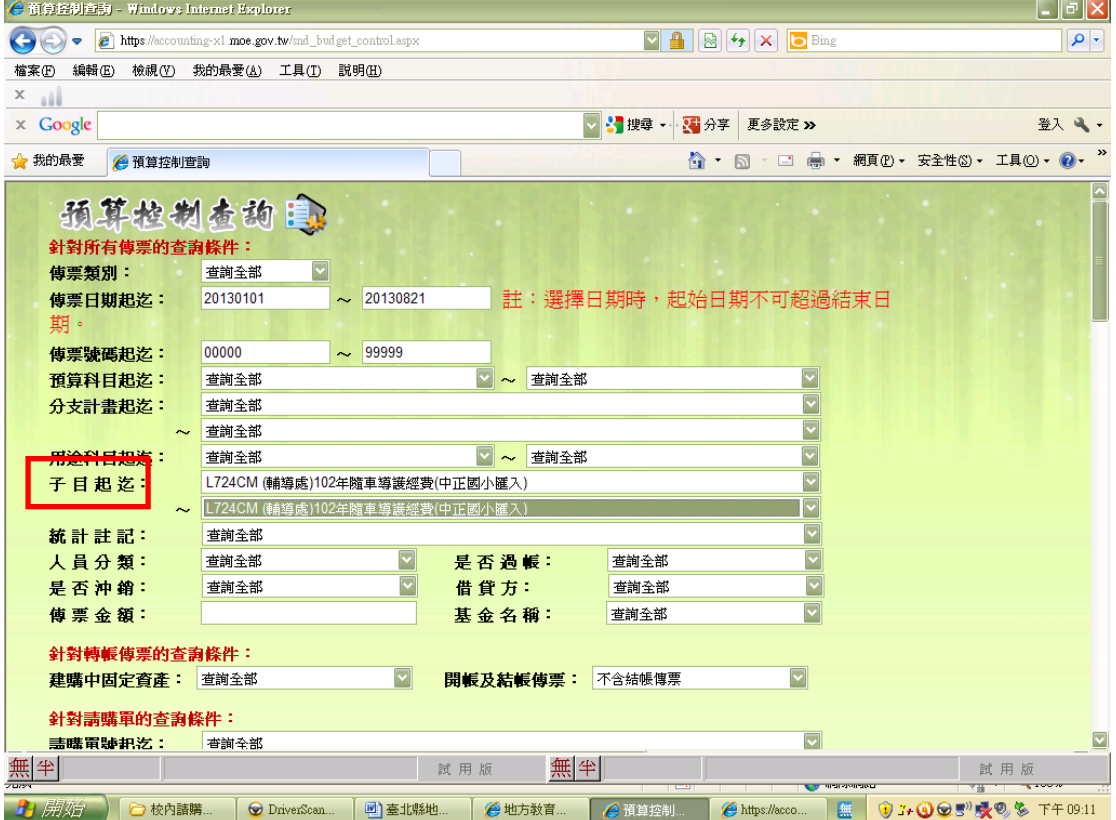

圖十、按下「查詢送出」後,並以「代收代付備查簿」報表格式查看。

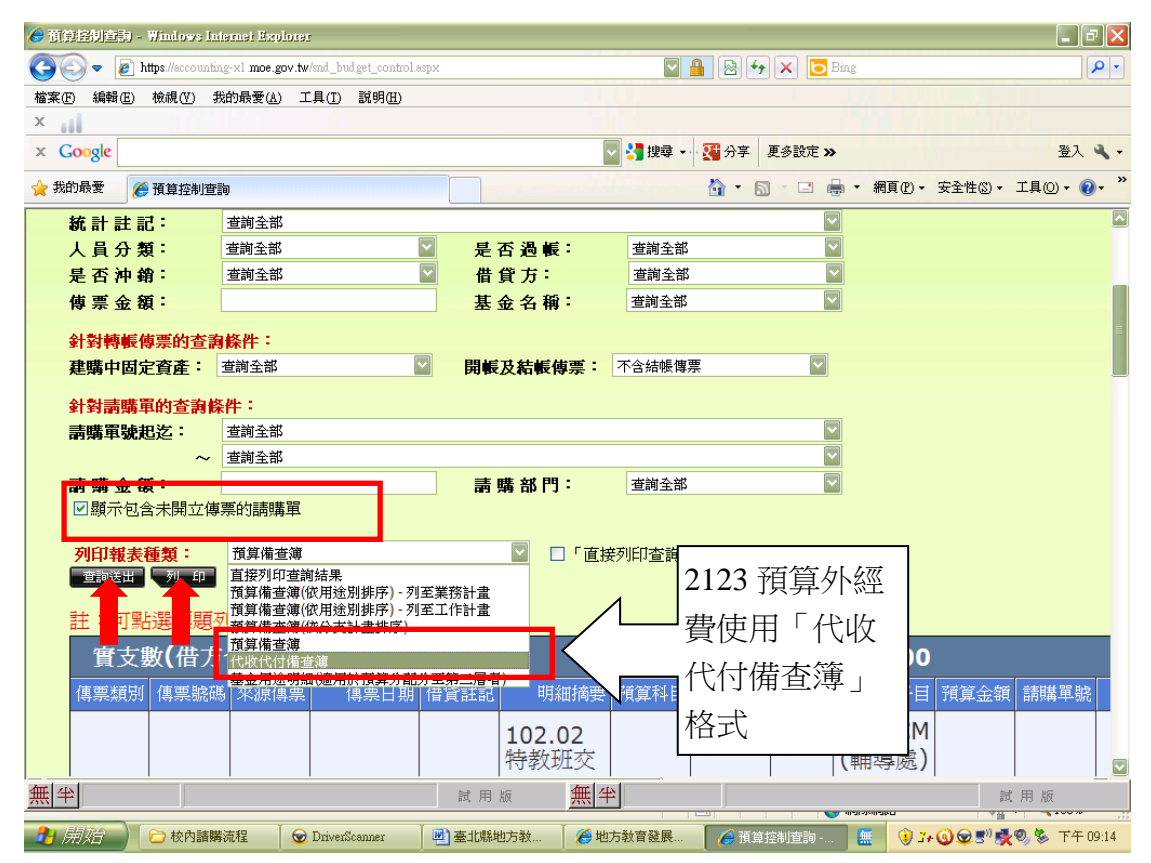

#### 圖十一、報表可查看該項補助經費每筆之撥款、核銷及執行剩額數、超支數等。

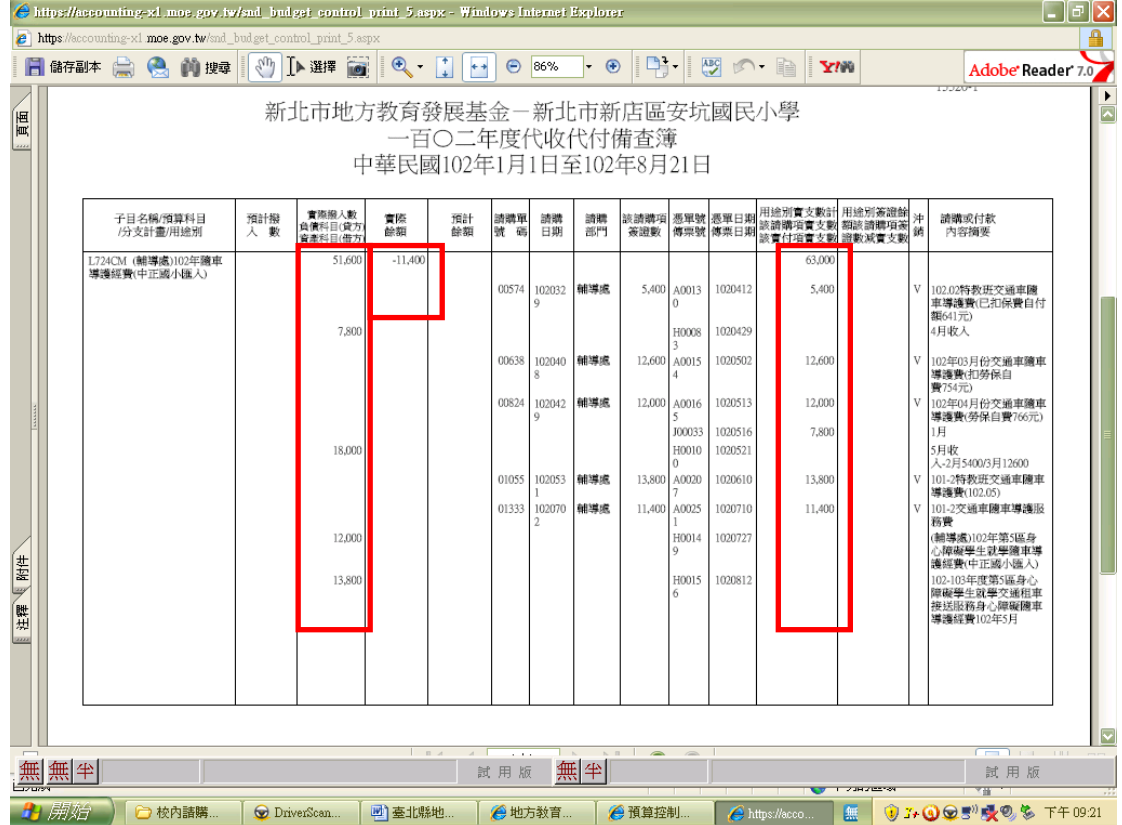